#### **МИНИСТЕРСТВО НАУКИ И ВЫСШЕГО ОБРАЗОВАНИЯ РОССИЙСКОЙ ФЕДЕРАЦИИ ФЕДЕРАЛЬНОЕ ГОСУДАРСТВЕННОЕ БЮДЖЕТНОЕ ОБРАЗОВАТЕЛЬНОЕ УЧРЕЖДЕНИЕ ВЫСШЕГО ОБРАЗОВАНИЯ «ИНГУШСКИЙ ГОСУДАРСТВЕННЫЙ УНИВЕРСИТЕТ»**

**ЭКОНОМИЧЕСКИЙ ФАКУЛЬТЕТ**

 УТВЕРЖДАЮ И.о. проректора по учебной работе \_\_\_\_\_\_\_\_\_\_\_\_\_ Ф.Д. Кодзоева «\_30\_»\_июня\_\_\_\_\_ 2022\_г.

### **РАБОЧАЯ ПРОГРАММА ДИСЦИПЛИНЫ (МОДУЛЯ)**

#### **Б1.О.15 ИНФОРМАТИКА**

#### **Направление подготовки 38.03.01 ЭКОНОМИКА**

### **профиль подготовки «БУХГАЛТЕРСКИЙ УЧЕТ, АНАЛИЗ И АУДИТ»**

Квалификация выпускника

#### **БАКАЛАВР**

Форма обучения **очная**

Магас, 2022

### **1. ЦЕЛИ И ЗАДАЧИ ОСВОЕНИЯ УЧЕБНОЙ ДИСЦИПЛИНЫ**

Целью освоения дисциплины «Информатика» является освоение теоретических основ информатики и приобретение практических математических навыков переработки информации при решении задач профессиональной деятельности. Изучение базовых положений информатики, технических и программных средств информатики, основ сетевых технологий, средств защиты информации.

Задачи

- знать современное состояние уровня и направлений развития аппаратных и программных средств вычислительной техники;
- знать основы работы в локальных и глобальных компьютерных сетях;
- знать основы современных технологий обработки и анализа информации и их влияние на успех в профессиональной деятельности;
- уверенно работать в качестве пользователя персонального компьютера, самостоятельно использовать внешние носители информации для обмена данными между компьютерами, создавать резервные копии и архивы данных и программ;
- работать с программными средствами общего назначения;
- владеть приёмами антивирусной защиты;
- использовать в профессиональной деятельности средства поиска и обмена информацией.

# **2. МЕСТО УЧЕБНОЙ ДИСЦИПЛИНЫ В СТРУКТУРЕ ОПОП ВО**

Дисциплина «Информатика» является дисциплиной базовой части ОП подготовки обучающихся по направлению 38.03.01 «Экономика», профиль «Бухгалтерский учет, анализ и аудит».

 Информатика создает теоретическую базу для изложения и понимания различных аспектов профессиональной деятельности, начиная от обеспечения простейших функций служебной переписки до системного анализа и поддержки сложных задач принятия решений.

Связь дисциплины «Информатика» с предшествующими дисциплинами: школьный курс информатики.

### **3.КОМПЕТЕНЦИИ И ПЛАНИРУЕМЫЕ РЕЗУЛЬТАТЫ ОБУЧЕНИЯ, ФОРМИРУЕМЫЕ В РЕЗУЛЬТАТЕ ОСВОЕНИЯ УЧЕБНОЙ ДИСЦИПЛИНЫ.**

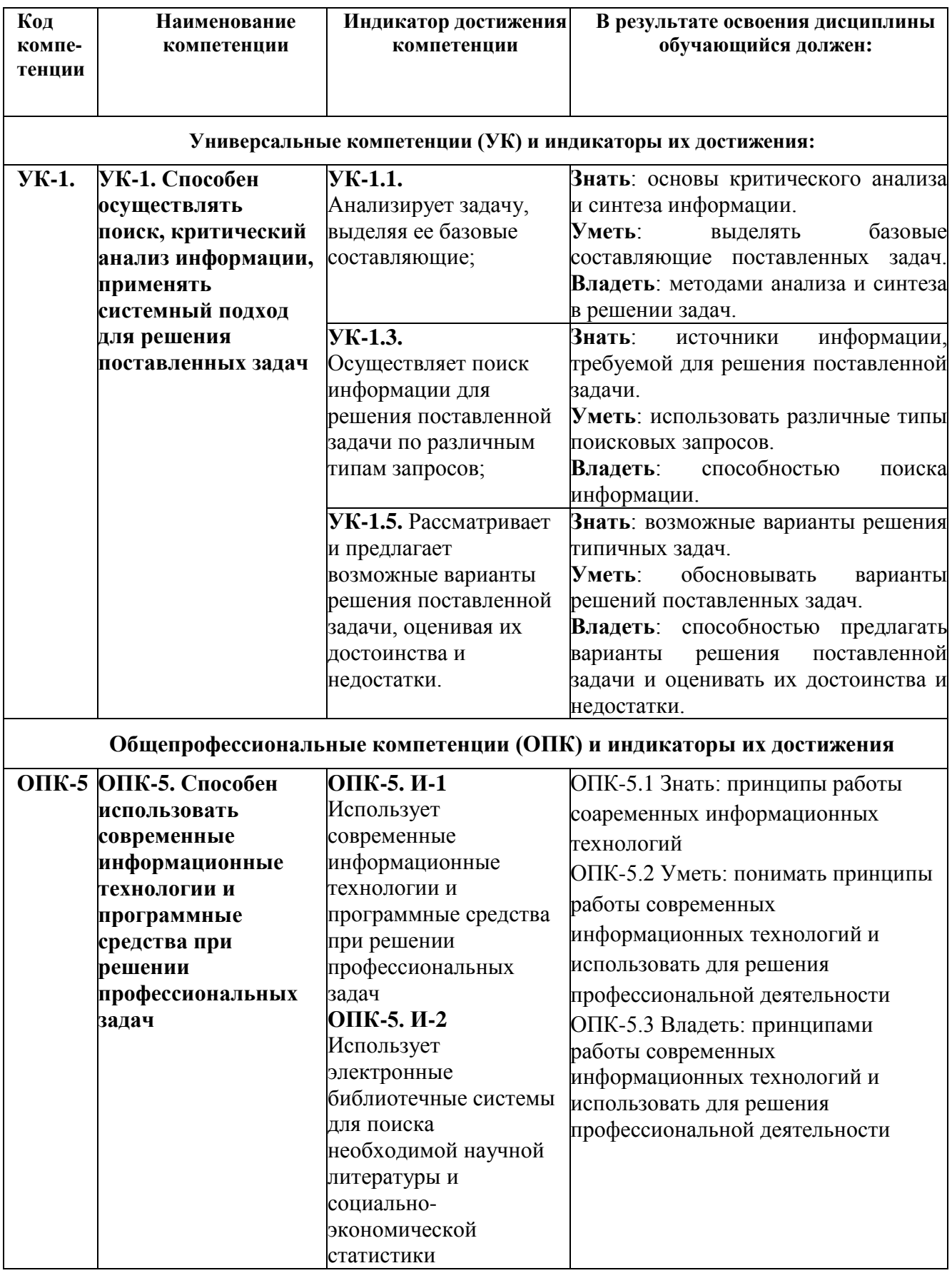

# 4. СТРУКТУРА И СОДЕРЖАНИЕ ДИСЦИПЛИНЫ ИНФОРМАТИКА

### 4.1. Структура дисциплины ИНФОРМАТИКА

Общая трудоемкость дисциплины составляет 7 зачетных единиц, 252 ч.

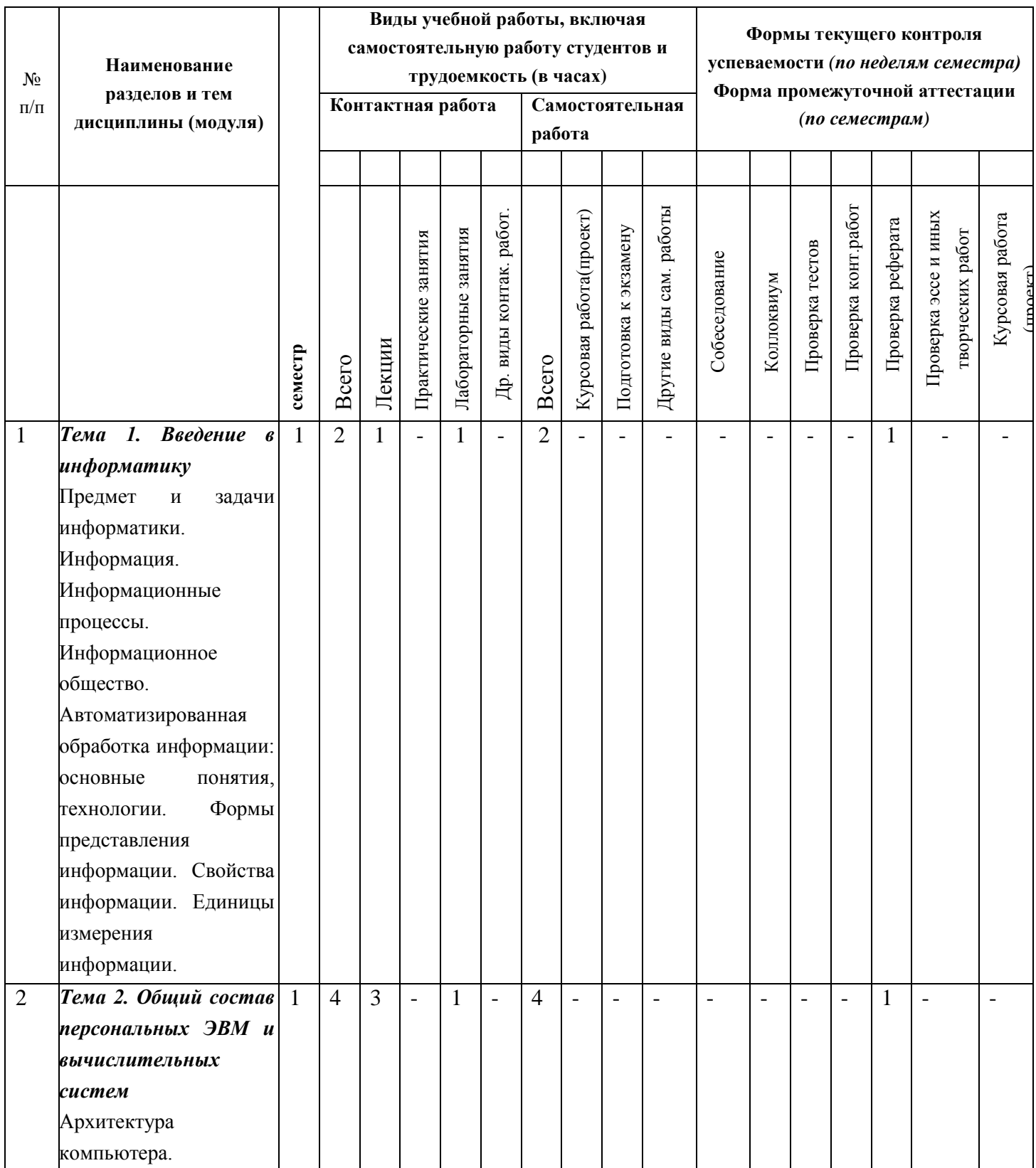

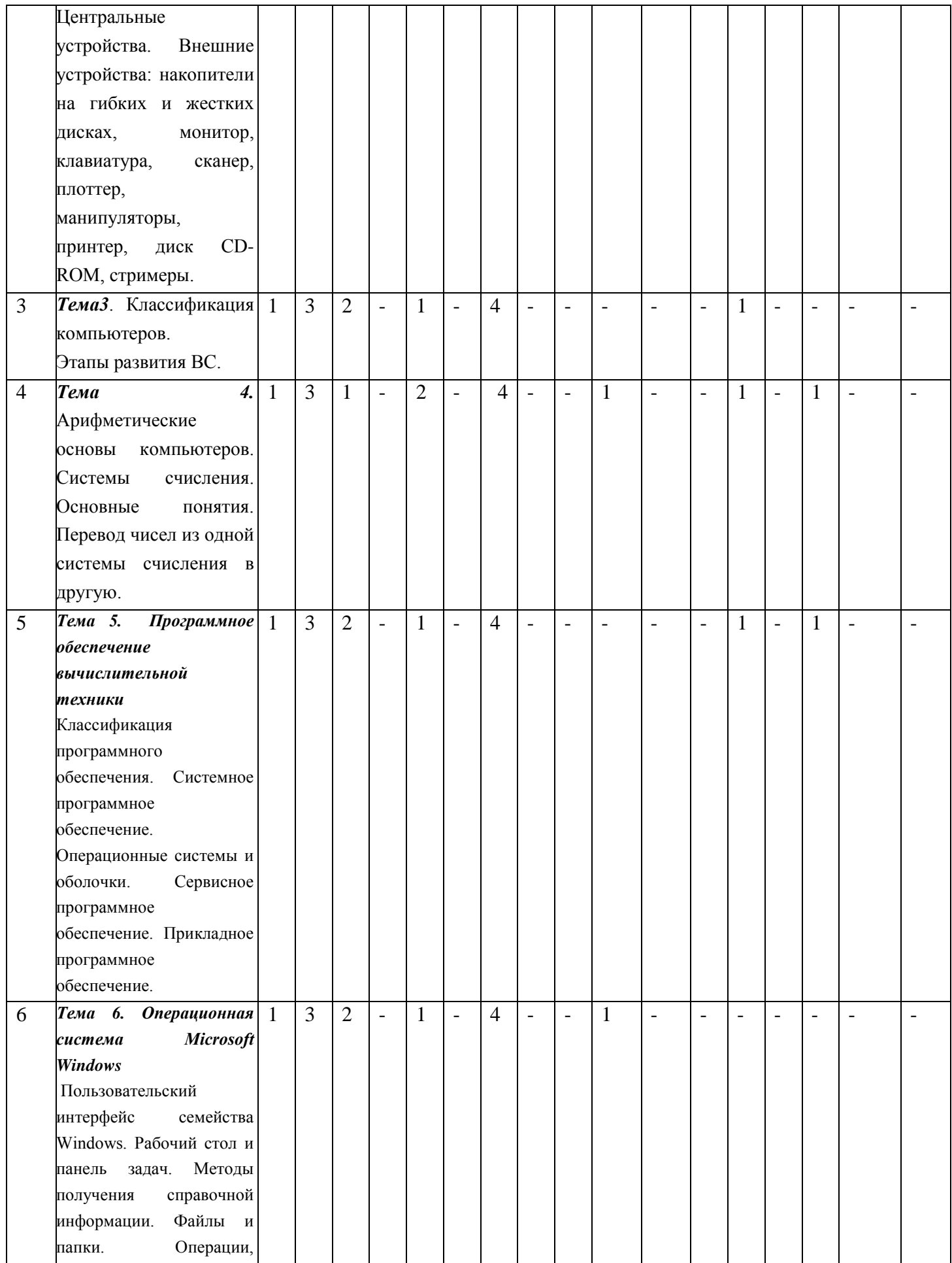

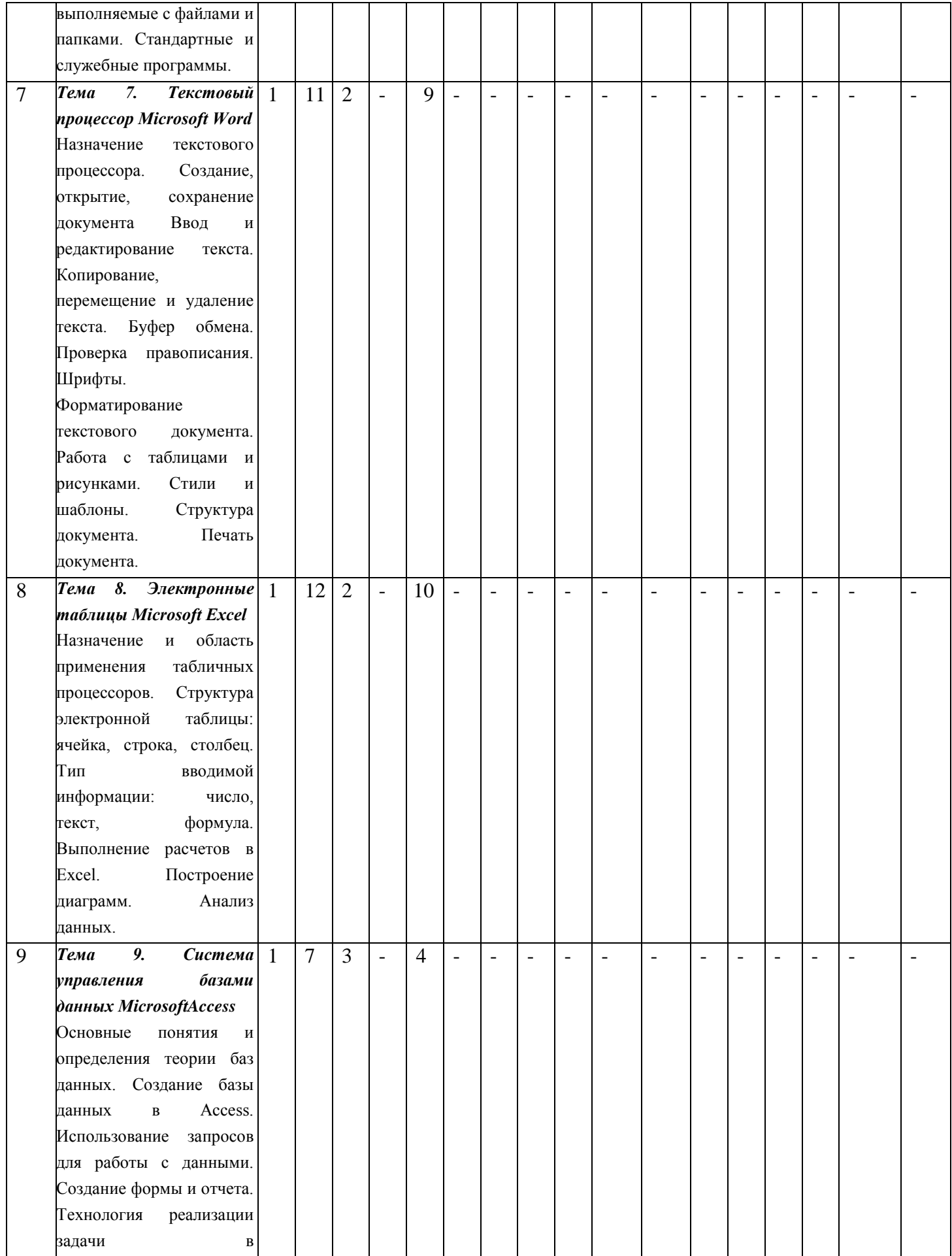

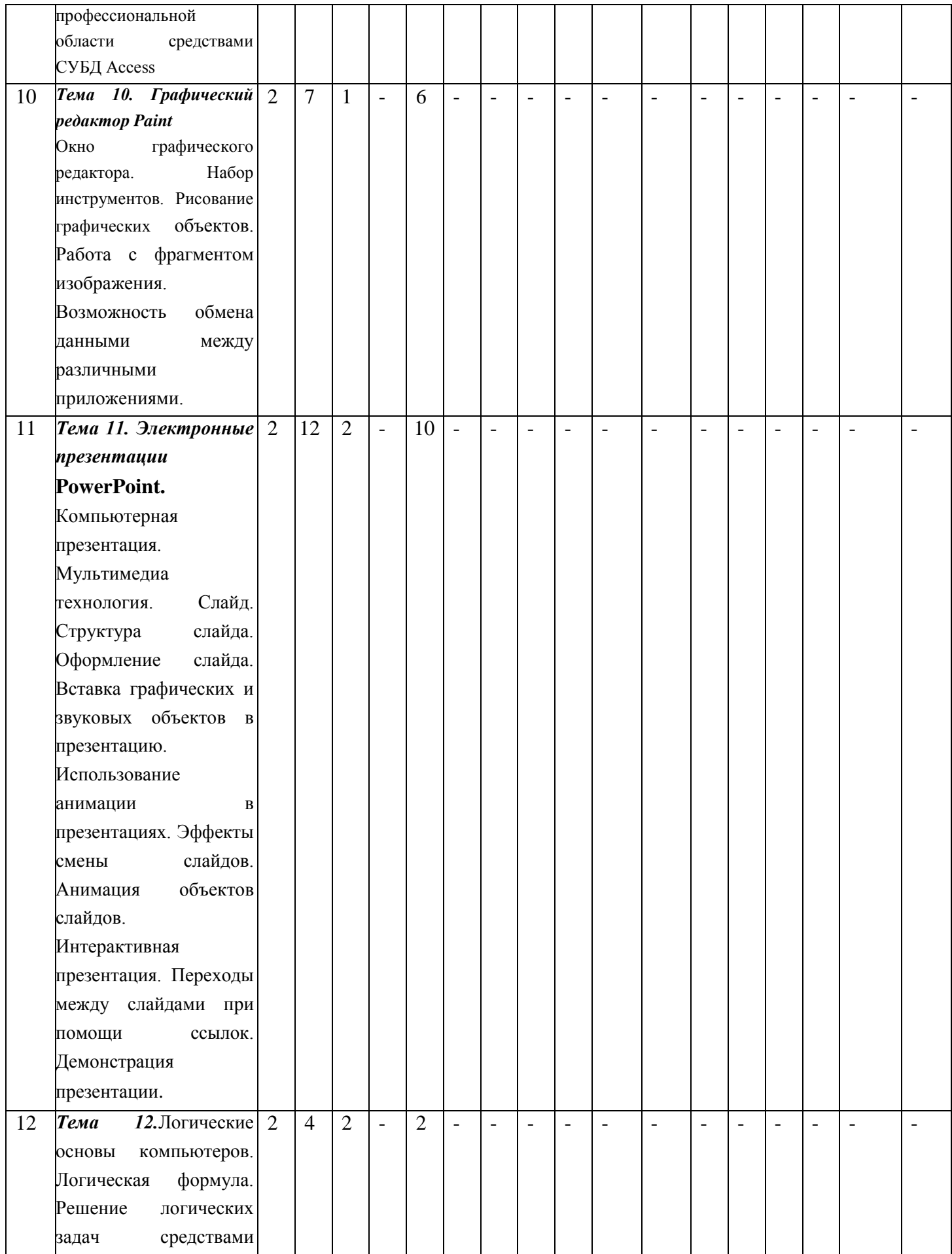

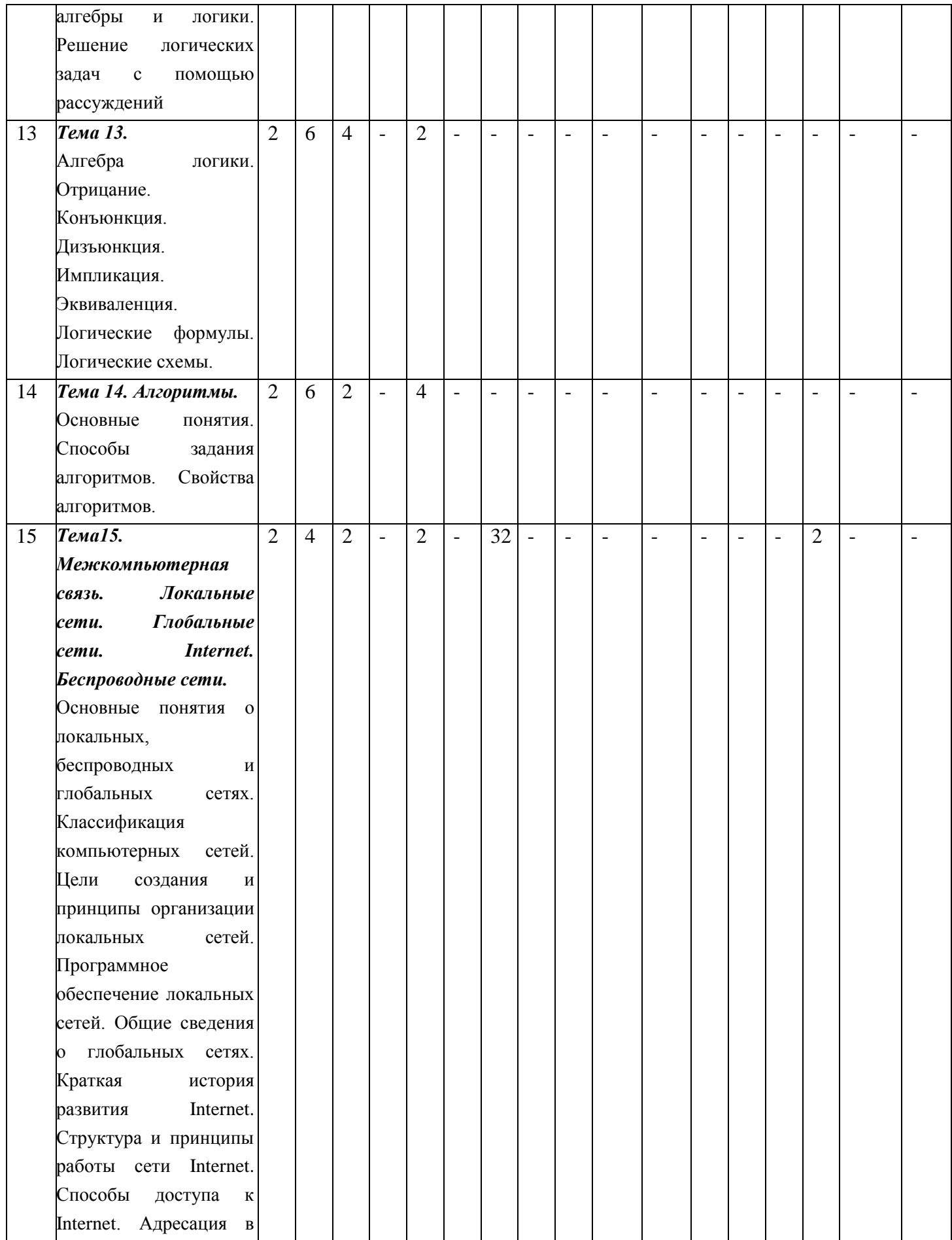

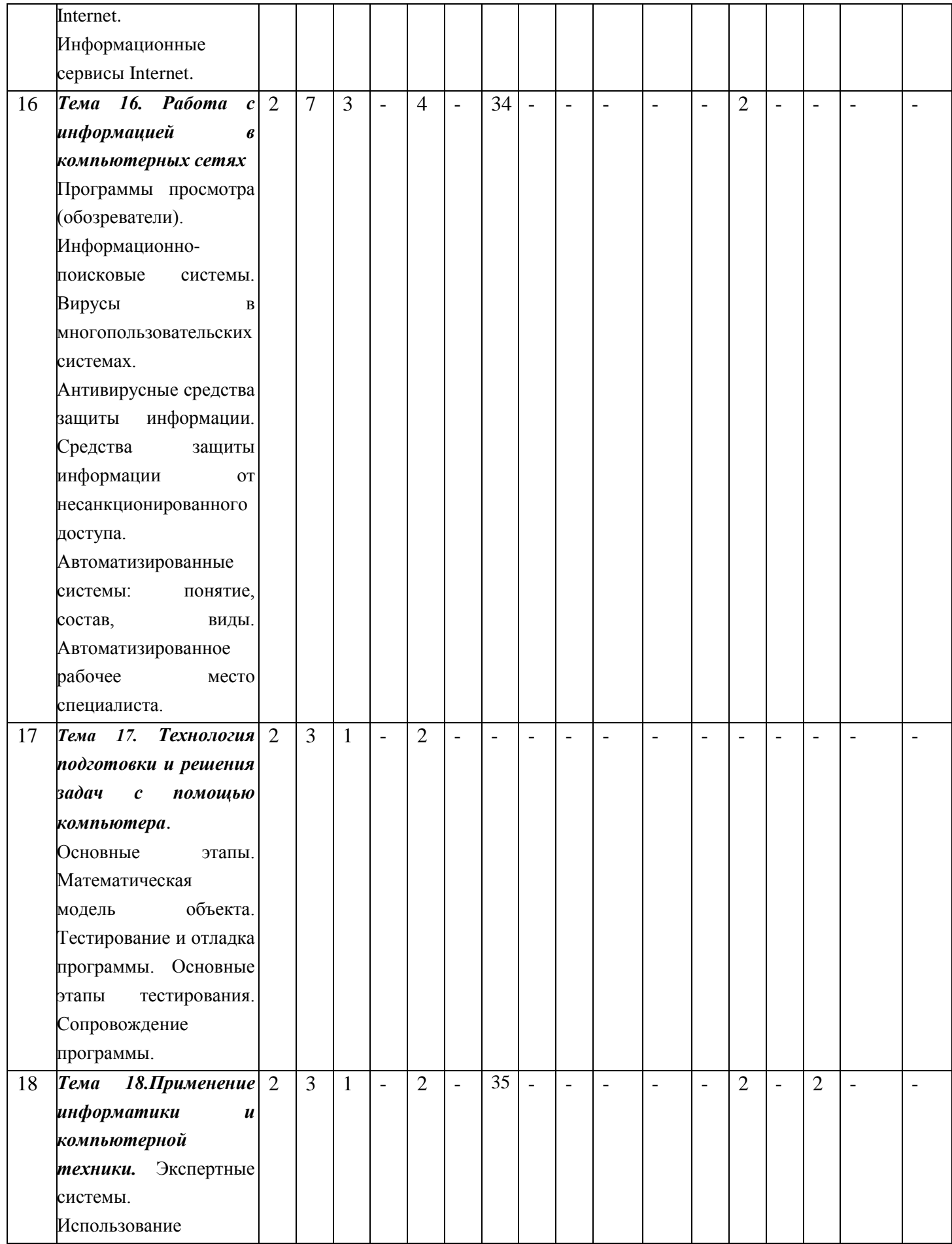

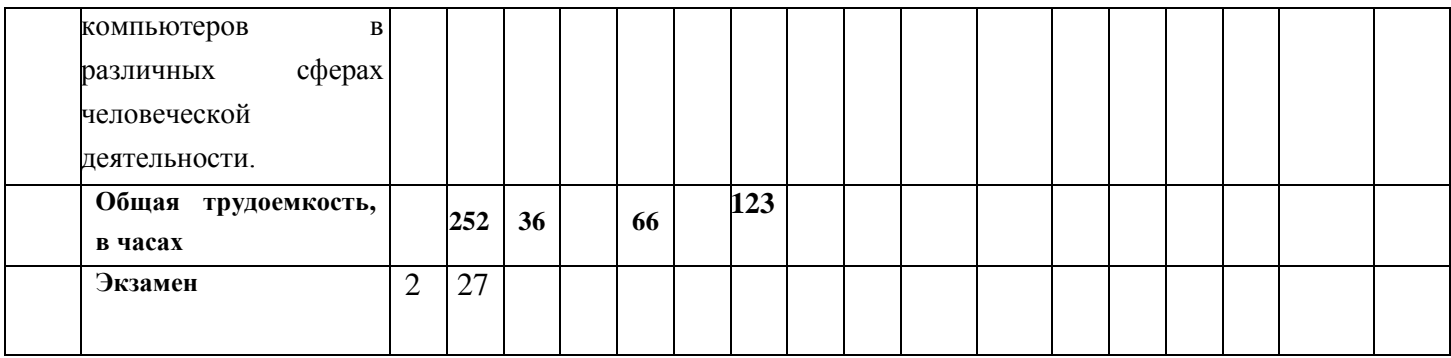

### *4.2. Содержание дисциплины*

### *Тема 1. Введение в информатику*

Предмет и задачи информатики. Информация. Информационные процессы. Информационное общество. Автоматизированная обработка информации: основные понятия, технологии. Формы представления информации. Свойства информации. Единицы измерения информации.

### *Тема 2. Общий состав персональных ЭВМ и вычислительных систем*

Архитектура компьютера. Центральные устройства. Внешние устройства: накопители на гибких и жестких дисках, монитор, клавиатура, сканер, плоттер, манипуляторы, принтер, диск CD-ROM, стример.

*Тема3*. Классификация компьютеров. Этапы развития ВС.

*Тема 4.* Арифметические основы компьютеров. Системы счисления. Основные понятия. Перевод чисел из одной системы счисления в другую.

### *Тема 5. Программное обеспечение вычислительной техники*

Классификация программного обеспечения. Системное программное обеспечение. Операционные системы и оболочки. Сервисное программное обеспечение. Прикладное программное обеспечение.

### *Тема 6.Операционная система MicrosoftWindows*

Пользовательский интерфейс семейства Windows. Рабочий стол и панель задач. Методы получения справочной информации. Файлы и папки. Операции, выполняемые с файлами и папками. Стандартные и служебные программы.

### *Тема 7. Текстовый процессор MicrosoftWord*

Назначение текстового процессора. Создание, открытие, сохранение документа Ввод и редактирование текста. Копирование, перемещение и удаление текста. Буфер обмена. Проверка правописания. Шрифты. Форматирование текстового документа. Работа с таблицами и рисунками. Стили и шаблоны. Структура документа. Печать документа.

### *Тема 8. Электронные таблицы MicrosoftExcel*

Назначение и область применения табличных процессоров. Структура электронной таблицы: ячейка, строка, столбец. Тип вводимой информации: число, текст, формула. Выполнение расчетов в Excel. Построение диаграмм. Анализ

данных.

#### *Тема 9. Система управления базами данных MicrosoftAccess*

Основные понятия и определения теории баз данных. Создание базы данных в Access. Использование запросов для работы с данными. Создание формы и отчета. Технология реализации задачи в профессиональной области средствами СУБД Access.

#### *Тема 10. Графический редактор Paint*

Окно графического редактора. Набор инструментов. Рисование графических объектов. Работа с фрагментом изображения. Возможность обмена данными между различными приложениями.

#### *Тема 11. Электронные презентации* **PowerPoint.**

Компьютерная презентация. Мультимедиа технология. Слайд. Структура слайда. Оформление слайда. Вставка графических и звуковых объектов в презентацию. Использование анимации в презентациях. Эффекты смены слайдов. Анимация объектов слайдов. Интерактивная презентация. Переходы между слайдами при помощи ссылок. Демонстрация презентации.

*Тема 12.Логические основы компьютеров.* Логическая формула. Решение логических задач средствами алгебры и логики. Решение логических задач с помощью рассуждений

*Тема 13.*Алгебра логики. Отрицание. Конъюнкция. Дизъюнкция. Импликация. Эквиваленция. Логические формулы. Логические схемы.

#### *Тема 14. Алгоритмы.*

Основные понятия. Способы задания алгоритмов. Свойства алгоритмов.

#### *Тема 15.Локальные сети. Глобальные сети. Internet. Беспроводные сети.*

Основные понятия о локальных, беспроводных и глобальных сетях. Классификация компьютерных сетей. Цели создания и принципы организации локальных сетей. Программное обеспечение локальных сетей.

Общие сведения о глобальных сетях. Краткая история развития Internet. Структура и принципы работы сети Internet. Способы доступа к Internet. Адресация в Internet. Информационные сервисы Internet.

#### *Тема 16. Работа с информацией в компьютерных сетях*

Программы просмотра (обозреватели). Информационно-поисковые системы. Вирусы в многопользовательских системах. Антивирусные средства защиты информации. Средства защиты информации от несанкционированного доступа. Автоматизированные системы: понятие, состав, виды. Автоматизированное рабочее место специалиста.

*Тема 17. Технология подготовки и решения задач с помощью компьютера*. Основные этапы. Математическая модель объекта. Тестирование и отладка программы. Основные этапы тестирования. Сопровождение программы.

*Тема 18.Применение информатики и компьютерной техники.* Экспертные системы. Использование компьютеров в различных сферах человеческой деятельности.

#### **5. ОБРАЗОВАТЕЛЬНЫЕ ТЕХНОЛОГИИ**

При подготовке бакалавров используются следующие образовательные технологии:

1. компьютерные классы с набором лицензионного базового программного обеспечения для проведения лабораторных занятий;

2. дополнительные мультимедийные материалы.

### **6. УЧЕБНО-МЕТОДИЧЕСКОЕ ОБЕСПЕЧЕНИЕ САМОСТОЯТЕЛЬНОЙ РАБОТЫ СТУДЕНТОВ. ОЦЕНОЧНЫЕ СРЕДСТВА ДЛЯ ТЕКУЩЕГО КОНТРОЛЯ УСПЕВАЕМОСТИ, ПРОМЕЖУТОЧНОЙ АТТЕСТАЦИИ ПО ИТОГАМ ОСВОЕНИЯ ДИСЦИПЛИНЫ.**

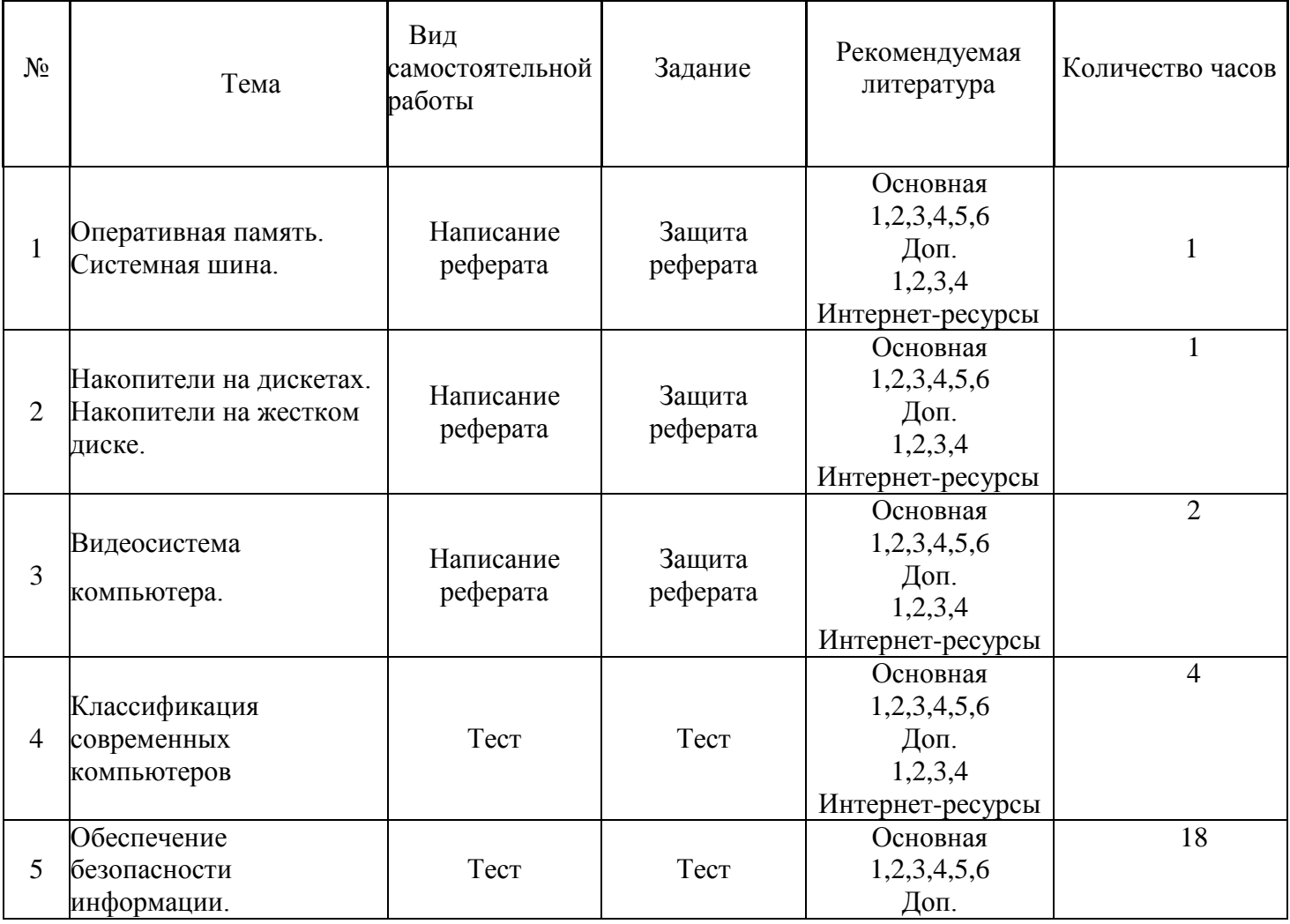

#### *6.1. План самостоятельной работы студентов*

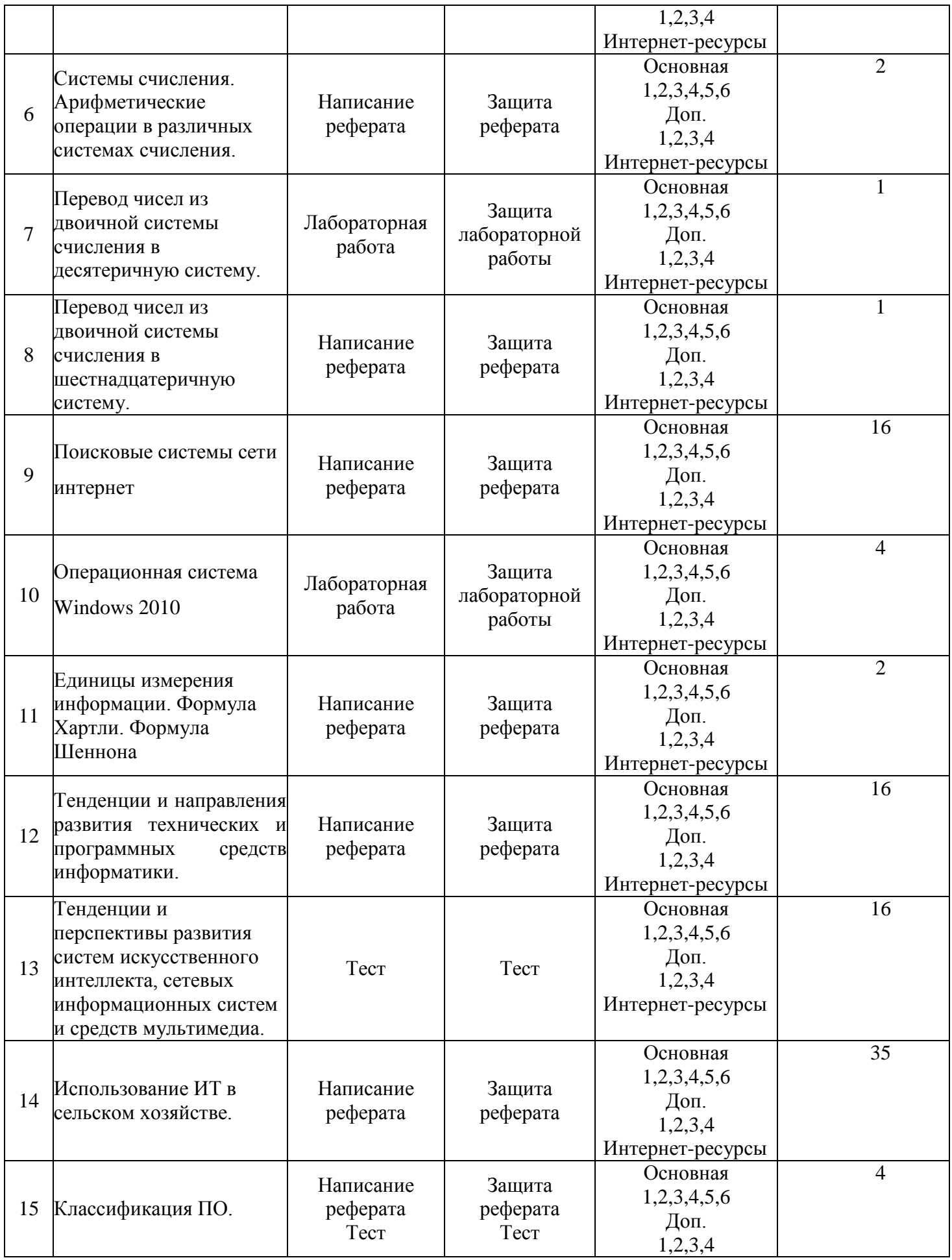

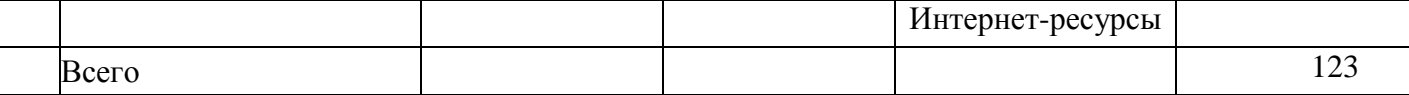

#### *6.2. Методические указания по организации самостоятельной работы студентов*

1.Успешное освоение курса требует напряженной самостоятельной работы студента. В программе курса приведено минимально необходимое время для работы студента над темой. Самостоятельная работа включает в себя чтение лекций и рекомендованной литературы, решение задач, предлагаемых студентам на лекциях и практических занятиях, разбор проблемных ситуаций. Руководство и контроль за самостоятельной работой студента осуществляется в форме индивидуальных консультаций. Для активизации самостоятельной работы студентов и экономии времени, отводимого на лекционный курс, ряд тем выносится на самостоятельное изучение. Самостоятельная работа со студентами проводится в часы самостоятельной работы в форме консультаций. Распределение часов руководства самостоятельной работой учитывает важность рассматриваемой темы и возможную сложность при освоении ее студентами. Самостоятельная работа студентов рассматривается как вид учебного труда, позволяющий целенаправленно формировать и развивать самостоятельность студента как личностное качество при выполнении различных видов заданий и проработке дополнительного учебного материала. Для успешного выполнения лабораторных работ, написания рефератов и подготовки к коллоквиуму, помимо материалов лекционных и практических занятий, необходимо использовать основную и дополнительную литературу, указанную в конце данной рабочей программы.

2. Лекции, презентации, методические указания и задания к лабораторным работам помещаются в групповые папки студентов, находящиеся на сервере университета и доступны студентам группы.

3. Методические указания содержат теорию по рассматриваемому вопросу, рекомендации по выполнению лабораторных работ.

### *6.3. Материалы для проведения текущего и промежуточного контроля знаний студентов*

**Контроль и оценка** результатов освоения учебной дисциплины осуществляется преподавателем в процессе проведения лабораторных работ, тестирования, а также написание рефератов.

**Оценка качества** освоения учебной программы включает текущий контроль успеваемости, промежуточную аттестацию по итогам освоения дисциплины.

**Текущий контроль** проводится в форме: защиты лабораторных работ; кейс-задания; отчёта по проделанной внеаудиторной самостоятельной работы (защиты реферата, тест), контроля выполнения индивидуальных и групповых заданий.

**Промежуточная аттестация** по дисциплине проводится в форме экзамена.

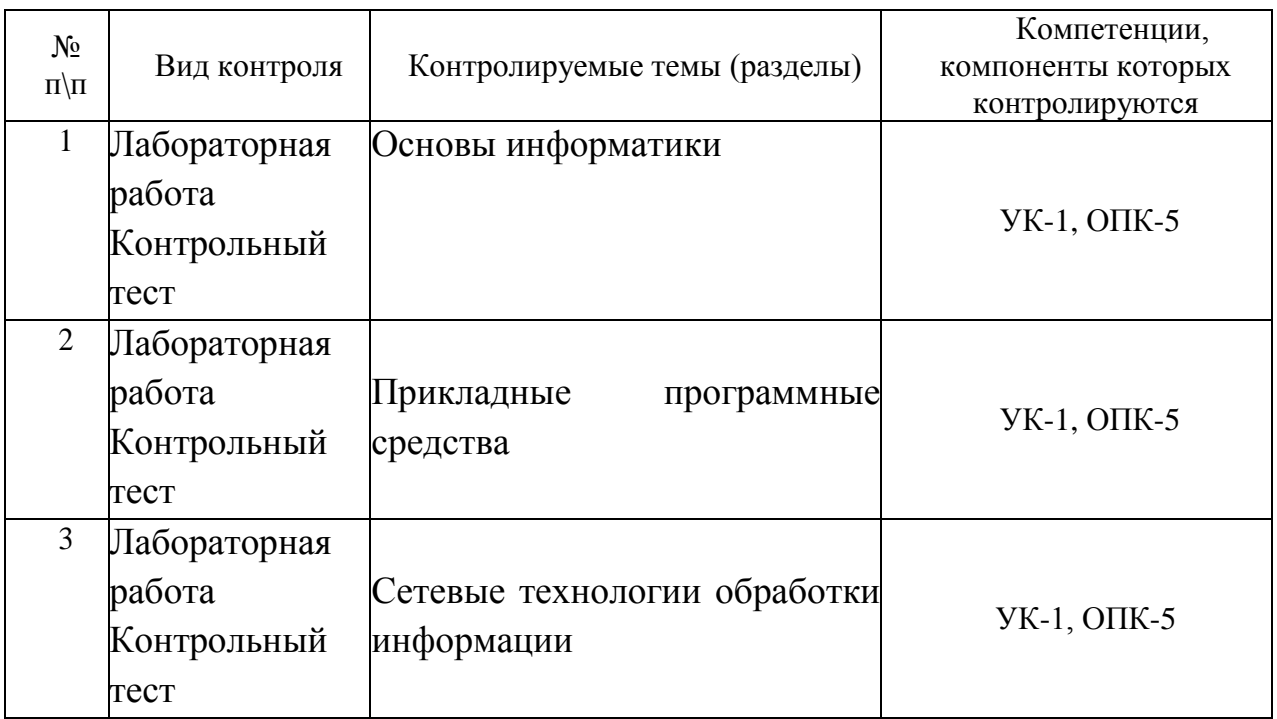

#### *6.4.Контроль освоения компетенций*

### *6.5. Критерии оценки текущей и промежуточной аттестации*  Опрос устный

Опрос устный - диалог преподавателя со студентом, цель которого систематизация и уточнение имеющихся у студента знаний, проверка его индивидуальных возможностей усвоения материала.

Устный опрос по основным терминам может проводится в начале/конце лекционного или практического занятия в течение 15 -20 мин. Либо устный опрос проводится в течение всего практического занятия по заранее выданной тематике. Выбранный преподавателем студент может отвечать с места либо у доски.

Критериями оценки устного опроса являются: правильность ответа на вопросы, степень раскрытия сущности вопроса.

Оценка «отлично» — дан полный, всесторонний ответ на вопрос. Точность в определениях. Приведение примеров из практики.

Оценка «хорошо» — дан неполный ответ на вопрос. Допущены неточности при ответе. Допущены неточности в основных определениях.

Оценка «удовлетворительно» — имеются существенные недочеты при ответе. Вопрос раскрыт частично. Незнание базовых определений курса.

Оценка «неудовлетворительно» — вопрос не раскрыт или дан неверный ответ.

#### Тесты

Тесты - инструмент, с помощью которого педагог оценивает степень достижения студентом требуемых знаний, умений, навыков. Составление теста включает в себя создание выверенной системы вопросов, собственно процедуру проведения тестирования и способ измерения полученных результатов.

Критерии оценки теста: Оценка «отлично» выставляется при условии правильного ответа студента не менее чем 85 % тестовых заданий;

Оценка «хорошо» выставляется при условии правильного ответа студента не менее чем 70 % тестовых заданий;

Оценка «удовлетворительно» выставляется при условии правильного ответа студента не менее 51 %; .

Оценка «неудовлетворительно» выставляется при условии правильного ответа студента менее чем на 50 % тестовых заданий

Кейс - задания

Кейс - задания - проблемное задание, в котором обучающемуся предлагают осмыслить реальную профессионально-ориентированную ситуацию, необходимую для решения данной проблемы. Студент самостоятельно формулирует цель, находит и собирает информацию, анализирует ее, выдвигает гипотезы, ищет варианты решения проблемы, формулирует выводы, обосновывает оптимальное решение ситуации.

Критерии оценки кейс-заданий: Отметка «отлично»—задание выполнено в полном объеме с соблюдением необходимой последовательности действий; в ответе правильно и аккуратно выполняет все записи, таблицы, рисунки, чертежи, графики, вычисления; правильно выполняет анализ ошибок. Отметка «хорошо» задание выполнено правильно с учетом 1 -2 мелких погрешностей или 2-3 недочетов, исправленных самостоятельно по требованию преподавателя. Отметка «удовлетворительно»—задание выполнено правильно не менее чем наполовину, допущены 1 -2 погрешности или одна грубая ошибка.

Отметка «неудовлетворительно»— допущены две (и более) грубые ошибки в ходе работы, которые обучающийся не может исправить даже по требованию преподавателя или задание не решено полностью.

#### Реферат

Критериями оценки реферата являются: новизна текста, обоснованность выбора источников литературы, степень раскрытия сущности вопроса, соблюдения требований к оформлению.

Оценка «отлично» — выполнены все требования к написанию реферата: обозначена проблема и обоснована её актуальность; сделан анализ различных точек зрения на рассматриваемую проблему и логично изложена собственная позиция; сформулированы выводы, тема раскрыта полностью, выдержан объём; соблюдены требования к внешнему оформлению.

Оценка «хорошо» — основные требования к реферату выполнены, но при этом допущены недочёты. В частности, имеются неточности в изложении материала; отсутствует логическая последовательность в суждениях; не выдержан объём реферата; имеются упущения в оформлении.

Оценка «удовлетворительно» — имеются существенные отступления от требований к реферированию. В частности: тема освещена лишь частично; допущены фактические ошибки в содержании реферата; отсутствуют выводы.

Оценка «неудовлетворительно» — тема реферата не раскрыта, обнаруживается существенное непонимание проблемы или реферат не представлен вовсе.

Практические контрольные задания (ПКЗ)

Критерии оценки практических контрольных заданий: Результат выполнения КР оценивается в баллах: "5" -отлично, "4" -хорошо, "3" удовлетворительно, "2" -неудовлетворительно. Отметка «5» ставится, если:

- работа выполнена полностью;

- в решении нет математических ошибок (возможен один недочёт, описка, которая не является следствием незнания или непонимания учебного материала).

Отметка «4» ставится в следующих случаях:

- работа выполнена полностью, но допущены одна ошибка или есть два - три недочёта в выкладках решения;

Отметка «3» ставится, если:

- допущены две-три ошибки в вычислениях, при этом должно быть выполнено не менее 60% всей работы.

Отметка «2» ставится, если:

- допущены существенные ошибки, показавшие, что обучающийся не обладает обязательными умениями по данной теме в полной мере, при этом выполнено менее 60%.

#### Контрольная работа

Контрольная работа - средство промежуточного контроля остаточных знаний и умений, состоит из вопросов или заданий, которые студент должен

решить, выполнить. Знакомство с основной и дополнительной литературой, включая справочные издания, зарубежные источники, конспект основных положений, терминов, сведений, требующих для запоминания и являющихся основополагающими в этой теме.

Критерии оценки контрольной работы для студентов заочного отделения: Оценка «зачтено» ставится за полные ответы на все вопросы.

Оценка «не зачтено» ставится, если освещены не все вопросы требуемого материала или не описано главное в содержании вопросов, или письменная работа не сдана.

**Коллоквиум** (в переводе с латинского «беседа, разговор») – форма текущего контроля знаний студентов, которая проводится в виде собеседовании преподавателя и студента по самостоятельно подготовленной студентом теме.

Он применяется для проверки знаний по определенному разделу (или объемной теме) и принятия решения о том, можно ли переходить к изучению нового материала. Коллоквиум — это беседа со студентами, целью которой является выявление уровня овладения новыми знаниями. В отличие от семинара главное на коллоквиуме — это проверка знаний с целью их систематизации.

**Целью коллоквиума** является формирование у студента навыков анализа теоретических проблем на основе самостоятельного изучения учебной и научной литературы.

На коллоквиум выносятся крупные, проблемные, нередко спорные теоретические вопросы. Коллоквиум может проводиться по вопросам, обсуждавшимся на семинарах. Конкретные вопросы для коллоквиума студентам не сообщаются, однако заранее формулируются преподавателем. Предполагаемый объем ответа не должен быть большим (примерно 1,5-2 минуты), чтобы преподаватель мог успеть опросить всех студентов.

#### **От студента требуется:**

- владение изученным в ходе учебного процесса материалом, относящимся к рассматриваемой проблеме;
- наличие собственного мнения по обсуждаемым вопросам и умение его аргументировать.

Коллоквиум — это не только форма контроля, но и метод углубления, закрепления знаний студентов, так как в ходе собеседования преподаватель

разъясняет сложные вопросы, возникающие у студента в процессе изучения данного источника.

Задача коллоквиума добиться глубокого изучения отобранного материала, пробудить у студента стремление к чтению дополнительной экономической литературы.

#### **Подготовка к проведению коллоквиума.**

Подготовка к коллоквиуму предполагает несколько этапов:

1. Подготовка к коллоквиуму начинается с установочной консультации преподавателя, на которой он разъясняет развернутую тематику проблемы, рекомендует литературу для изучения и объясняет процедуру проведения коллоквиума.

2. Как правило, на самостоятельную подготовку к коллоквиуму студенту отводится 3–4 недели. Подготовка включает в себя изучение рекомендованной литературы и (по указанию преподавателя) конспектирование важнейших источников.

3. Коллоквиум проводится в форме индивидуальной беседы преподавателя с каждым студентом или беседы в небольших группах (3–5 человек).

4. Преподаватель задает несколько кратких конкретных вопросов, позволяющих выяснить степень добросовестности работы с литературой, контролирует конспект. Далее более подробно обсуждается какая-либо сторона проблемы, что позволяет оценить уровень понимания.

5. По итогам коллоквиума выставляется дифференцированная оценка, имеющая большой удельный вес в определении текущей успеваемости студента.

**Особенности и порядок сдачи коллоквиума.** Студент может себя считать готовым к сдаче коллоквиума по избранной работе, когда у него есть им лично составленный и обработанный конспект сдаваемой работы, он знает структуру работы в целом, содержание работы в целом или отдельных ее разделов (глав); умеет раскрыть рассматриваемые проблемы и высказать свое отношение к прочитанному и свои сомнения, а также знает, как убедить преподавателя в правоте своих суждений.

Проведение коллоквиума позволяет студенту приобрести опыт работы над первоисточниками, что в дальнейшем поможет с меньшими затратами времени работать над литературой по курсовой работе и при подготовке к экзаменам.

#### Экзамен

Экзамен - итоговая форма оценки знаний.

Проводится в заданный срок, согласно графику учебного процесса.

Критерии оценки при проведении экзамена:

Оценка «отлично» ставится, если студент обнаружил полное знание учебнопрограммного материала, успешно выполняет предусмотренные в программе задания, усвоил основную литературу, рекомендованную в программе. Ответ полный и правильный на основании изученного материала. Выдвинутые положения аргументированы и иллюстрированы примерами. Материал изложен в определенной логической последовательности, осознанно, литературным языком, с использованием современных научных терминов; ответ самостоятельный. Студент уверенно отвечает на дополнительные вопросы

Оценка «хорошо» ставится в том случае, когда студент обнаруживает полное знание учебного материала, демонстрирует систематический характер знаний по дисциплине. Ответ полный и правильный, подтвержден примерами; но их обоснование не аргументировано, отсутствует собственная точка зрения. Материал изложен в определенной логической последовательности, при этом допущены 2-3 несущественные погрешности, исправленные по требованию экзаменатора. Студент испытывает незначительные трудности в ответах на дополнительные вопросы. Материал изложен осознанно, самостоятельно, с использованием современных научных терминов, литературным языком, при этом могут допускаться некоторые погрешности в ответе на зачете, если студент обладает необходимыми знаниями для их устранения под руководством преподавателя.

Оценка «удовлетворительно» ставится в том случае, когда студент обнаруживает знание основного программного материала по дисциплине, но допускает погрешности в ответе. Ответ недостаточно логически выстроен, самостоятелен. Основные понятия употреблены правильно, но обнаруживается недостаточное раскрытие теоретического материала. Выдвигаемые положения недостаточно аргументированы и не подтверждены примерами; ответ носит преимущественно описательный характер. Студент испытывает достаточные трудности в ответах на вопросы. Научная терминология используется недостаточно.

Оценка «неудовлетворительно» выставляется студенту, обнаружившему проблемы в знаниях основного учебного материала по дисциплине. При ответе обнаружено непонимание студентом основного содержания теоретического материала по дисциплине. При ответе обнаружено непонимание студентом основного содержания теоретического материала или допущен ряд существенных ошибок, которые студент не может исправить при наводящих вопросах экзаменатора. Студент подменил научное обоснование проблем рассуждением бытового плана. Ответ носит поверхностный характер; наблюдаются неточности в использовании научной терминологии.

6.6. Типовые лабораторные задания или иные материалы, необходимые для оценки знаний, умений, навыков и (или) опыта деятельности, характеризующих этапы формирования компетенций при изучении учебной дисциплины в процессе освоения образовательной программы

6.6.1. Типовой вариант задания на лабораторную работу

#### Залание №1

1. Откройте любой текст из папки.

2. Отработайте различные способы копирования, перемещения и удаления фрагментов текста с помощью мыши и клавиатуры.

3. Создайте следующие элементы Автозамены и используйте их при наборе и редактировании текста:

• при вводе текста первая буква в предложении заменяется на прописную; сделайте так, чтобы это не происходило после словосочетаний см., рис., табл.,  $T.A., T.e.,$ 

• при вводе кавычек " ", чтобы они не заменялись на « ».

4. Проверьте, как работает режим Автозамены.

5. Создайте три элемента Автотекста при вводе, в которых будут находиться часто повторяющиеся выражения, и вставьте их на свободное место документа.

6. Найдите синонимы, антонимы и значение слова Прежде, а также еще для любых двух слов, у которых есть антонимы.

7. С помощью режима вставки символов определите, как с клавиатуры можно ввести длинное тире (-).

#### Залание № 2

Создайте новый документ и добавьте в него следующие многоуровневые списки:

#### Список 1

Статья I. Основы алгоритмизации и программирования. Раздел 1.01 Алгоритмизация:

a) Алгоритмы и способы их описания;

b) Составление алгоритма на языке блок-схем;

c) Базовые управляющие конструкции алгоритмов.

Раздел 1.02 Программирование:

- a) Символы, простейшие конструкции и операторы языка Паскаль;
- b) Операции и выражения:
	- (i) Арифметические выражения;
	- (ii) Логические выражения;
- c) Процедуры и функции.

Статья II. Текстовый процессор Word.

Раздел 2.01 Использование редактора формул.

Раздел 2.02 Установка списков:

- a) Маркированный список;
- b) Нумерованный список;
- c) Многоуровневый список.

# **Список 2**

Автомобильный транспорт:

a) Легковой:

- 1) Жигули;
- 2) Волга;
- 3) Москвич.
- b) Грузовой:
	- 1) Камаз;
	- 2) Краз;
	- 3) Газ;
	- 4) Маз.

Воздушный транспорт:

a) Пассажирский:

- 1) Ту 154;
- 2) Ан 24.
- b) Военный:
	- 1) Су 29;
	- 2) Миг 25

#### **6.6.2.Типовой тест промежуточной аттестации**

### **1. Информатика - это наука о**

1) расположении информации на технических носителях;

2) информации, ее хранении и сортировке данных;

3) информации, ее свойствах, способах представления, методах сбора, обработки, хранения и передачи; +

4) применении компьютера в учебном процессе.

# **2. Папирус, книги и дискеты позволяют…**

- 1) хранить информацию; +
- 2) преобразовывать информацию;
- 3) перерабатывать информацию;
- 4) создавать информацию.

# **3.Что понимают под информацией?**

- 1. Это свойство объекта.
- 2. Часть окружающего нас мира.
- 3. Это сведения о чем-либо. +

# **4.Какое утверждение неверно?**

- 1. Информация может быть текстовая.
- 2. Информация может быть звуковая.
- 3. Информация не может быть в графическом виде. +

# **5.Какое утверждение верно?**

- 1. Информацию нельзя хранить и передавать.
- 2. Информацию можно преобразовывать и передавать. +
- 3. Информация часть окружающего нас мира.

# **6.В информатике количество информации определяется как**

# **1) достоверность информации;**

- 2) скорость передачи информации;
- 3) мера уменьшения неопределённости; +
- 4) объём оперативной памяти.

# **7. Устройство обмена информацией с другими компьютерами через телефонную сеть - это:**

- 1) телефон;
- 2) сеть;
- 3) кабель;
- 4) модем;+

# **8.Программа, обеспечивающая взаимодействие операционной системы с периферийным устройством (принтером, дисководом, дисплеем и т.п.) - это:**

- 1) транслятор
- 2) контроллер
- 3) драйвер+
- 4) компилятор
- 5) операционная система.

# **9. Компакт-диск (CD, DVD) – это:**

- 1) диск малого размера;
- 2) магнитный диск с высокой плотностью записи информации;
- 3) оптический диск, информация с которого считывается лазерным лучом; +
- 5) сменный магнитный диск малого размера.

# **10. Файл – это:**

1) имя, данное программе или данным, используемым в компьютере;

- 2) именованная последовательность данных, размещенных на внешнем носителе+
- 3) команда операционной системы, обеспечивающая работу с данными;
- 4) программа, помещенная в память и готовая к исполнению;
- 5) данные, размещенные в памяти и используемые какой-либо программой.

# **15.Производительность работы компьютера (быстрота выполнения операций) зависят от…**

- 1) размера экрана дисплея
- 2) частоты процессора +
- 3) напряжения питания
- 4) быстроты нажатия на клавиш

# **11.Какое действие не рекомендуется производить при включенном компьютере?**

- 1) вставлять / вынимать дискету
- 2) отключать / подключать внешние устройства+
- 3) перезагружать компьютер, нажимая на кнопку RESET
- 4) перезагружать компьютер, нажимая на клавиши CTRL-ALT-DEL

# **12.Из чего состоит базовый комплект компьютера?**

- 1. Системный блок, клавиатура.
- 2. Монитор, клавиатура, мышь.
- 3. Системный блок, клавиатура, монитор, мышь. +

### 13. Верно высказывание

- 1. Клавиатура устройство ввода информации. +
- 2. Монитор устройство передачи.
- 3. Мышь устройство печати.
- 4. Принтер устройство ввода информации.

### 14. Какой клавишей включается малая цифровая клавиатура?

- 1. Caps Lock.
- 2. Num Lock. $+$
- $3.$  Tab.
- 4. Ctrl.

### 15.Что называется алгоритмом?

- 1) последовательность команд, которую может выполнить исполнитель +
- 2) система команд исполнителя
- 3) нумерованная последовательность строк
- 4) ненумерованная последовательность строк

### 16. Что такое исполнитель алгоритма?

- 1) Это список команд для решения поставленной задачи.
- 2) Это программа, составленная по заданному алгоритму.

3) Это объект, который способен понимать и исполнять команды, указанные в алгоритме.+

### 17. Какой линией подчеркнуты грамматические ошибки в тексте?

- 1) Синий волнистой
- 2) Красной волнистой+
- 3) Зеленой волнистой
- 4) Красной прямой толстой

### 18. В электронных таблицах Excel, чтобы переименовать лист нужно:

- 1) Зайти в меню Разметка страницы Заголовки
- 2) Зайти в меню Данные Сортировка и фильтр
- 3) Зайти в меню Вставка Объект
- 4) Правой кнопкой мыши щелкнуть по вкладке Лист и выбрать меню Переименовать+
- 5) Дважды щелкнуть левой кнопкой мыши по вкладке Лист и заменить текст заголовка

### 6.6.3. Перечень тем рефератов

- 1. Аппаратное обеспечение ПК.
- 2. Основные характеристики ПК и принципы его выбора.
- 3. История развития вычислительной техники.
- 4. Тенденции развития вычислительных систем.
- 5. Периферийные устройства ввода-вывода.
- 6. Внутреннее устройство системного блока.
- 7. Организация памяти в ПК.
- 8. Внешняя память ПК: классификация, характеристики.
- 9. Операционная система MicrosoftWindows. Область ее применения и возможности.
- 10. Сетевые возможности Windows.
- 11. Работа с файлами и папками в Windows.
- 12. Файловые системы Windows.
- 13. Текстовый процессор Word. Его использование в профессиональной деятельности.
- 14. Макросы в текстовом процессоре Word.
- 15. Стили и шаблоны в текстовом процессоре Word.
- 16. Электронные таблицы *Excel*. Их использование в профессиональной леятельности.
- 17. Использование MicrosoftExcel в маркетинговой деятельности.
- 18. Структура и функциональная организация локальных сетей.
- 19. Internet и его возможности.
- 20. Информационные услуги Internet.
- 21. Использование ресурсов Internet в профессиональной деятельности.
- 22. WorldWideWeb "Всемирная паутина".
- 23. Перспективы развития сети Internet.
- 24. Применение информационных автоматизированных систем  $\bf{B}$ профессиональной работе.
- 25. Использование информационных технологий в профессиональной работе.

### 6.6.4. Кейс-залание

Пример задания

#### Кейс 1

Задание № 1

Олимпиада по программированию оценивается по сумме очков, полученных за каждую из трех задач, плюс 10 % от набранной суммы для учащихся младше 10го класса. Участники, набравшие 27 баллов и более, получают диплом 1 степени, 25-26 баллов - диплом 2 степени, 23-24 балла - диплом 3 степени. Участники, набравшие меньше 23 баллов, получают поощрительные грамоты. Введите в электронную таблицу исходные данные (слова можно сокращать).

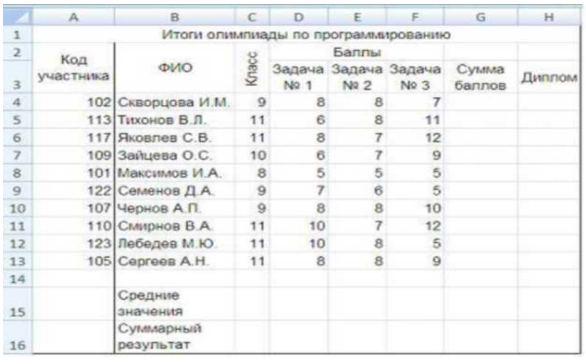

Введите в электронную таблицу формулы для расчета:

- значений в столбцах G и H (в обоих случаях используйте логическую функцию «ЕСЛИ»);

- средних значений в ячейках D15, E15, F15;

- общей суммы баллов по всем участникам в ячейке G16.

По полученным расчетам установите соответствие между наградами олимпиады и участниками, их получившими:

диплом 1 -й степени

диплом 2-й степени

диплом 3-й степени

Варианты ответов:

*Укажите соответствие для каждого нумерованного элемента* 

*задания* Скворцова И. М

Зайцева О. С.

Яковлев С. В.

Лебедев М. Ю

Задание № 2

Олимпиада по программированию оценивается по сумме очков, полученных за каждую из трех задач, плюс 10 % от набранной суммы для учащихся младше 10 го класса. Участники, набравшие 27 баллов и более, получают диплом 1 степени, 25-26 баллов - диплом 2 степени, 23-24 балла - диплом 3 степени. Участники, набравшие меньше 23 баллов, получают поощрительные грамоты. Проанализируйте диаграмму, приведенную ниже, в соответствии с предлагаемыми вариантами ответов.

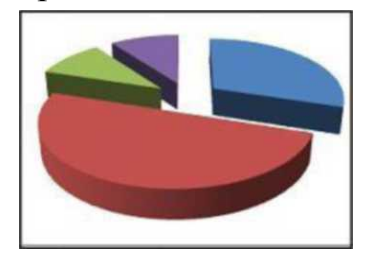

Приведенная на рисунке диаграмма отображает Варианты ответа:

распределение участников по классам обучения победителя распределение участников по категориям награжденных вклад баллов за каждую задачу в общий результат результаты четырех лучших участников

Задание № 3

Олимпиада по программированию оценивается по сумме очков, полученных за каждую из трех задач, плюс 10 % от набранной суммы для учащихся младше 10 го класса. Участники, набравшие 27 баллов и более, получают диплом 1 степени, 25-26 баллов - диплом 2 степени, 23-24 балла - диплом 3 степени. Участники, набравшие меньше 23 баллов, получают поощрительные грамоты. Определите учащегося, показавшего 3-й результат.

В поле ответа введите через запятую без пробелов фамилию этого учащегося и сумму его баллов (например, Иванов,35). Варианты ответа: Введите ответ:

### Кейс 2

Задание № 1

Допустим, что Вы устраиваетесь на работу. Среди требований к претенденту одним из главных является его ИКТ-компетентность.

На собеседовании Вы должны продемонстрировать знания, умения и навыки при работе с графическим и текстовым редакторами, уверенное использование Интернета. Для размещения графических изображений на Web-страницах в Интернете часто используется растровый формат ... Варианты ответа: **JPEGCD** 

### RBMPHT

ML

Задание № 2

Допустим, что Вы устраиваетесь на работу. Среди требований к претенденту одним из главных является его ИКТ-компетентность.

На собеседовании Вы должны продемонстрировать знания, умения и навыки при работе с графическим и текстовым редакторами, уверенное использование Интернета. Имеются два фрагмента одного и того же текста.

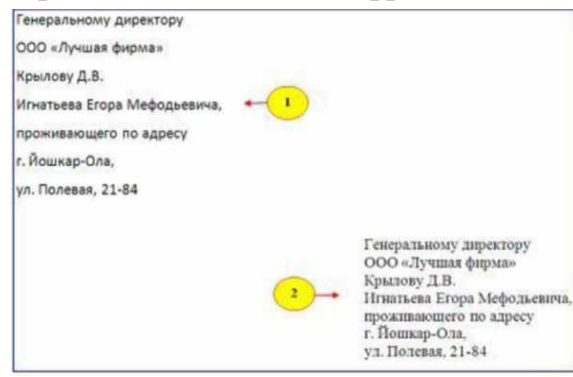

Для первого и второго фрагментов текста различаются следующие параметры символов и абзацев .

Варианты ответа:

*Укажите не менее двух вариантов ответа*

отступ первой строки

отступ слева междустрочный интервал начертание шрифта

Залание № 3

Допустим, что Вы устраиваетесь на работу. Среди требований к претенденту одним из главных является его ИКТ-компетентность.

На собеседовании Вы должны продемонстрировать знания, умения и навыки при работе с графическим и текстовым редакторами, уверенное использование Интернета.

Доступ к текстовому документу wok, который находится на сервере fftp, относящемся к системе образования (образовательный ресурс) и расположенном на территории Российской Федерации, осуществляется по протоколу http. Запишите адрес указанного файла (универсальный указатель ресурса) в сети Интернет. Элементы URL-адреса:

Варианты ответа: Введите ответ:

# 6.6.5. Примерные практические контрольные задания (ПКЗ)

Пример задания

Задания составлены по десятивариантной системе (приведен один из вариантов). Вариант N контрольной работы по теме «Позиционные Системы Счисления» раздела дисциплины «Количество и качество информации. Виды и формы представления информации в ИС»:

- 1. Сравнить числа в D<sub>10</sub>:  $46_8 + 52_8$  и  $11011_2 * 111_2$
- 2. Расположить числа в порядке возрастания в  $D_{10}$ : 100<sub>8</sub>  $1101001_2$  $142_{10}$  6E16
- 3. Разложите число по степеням восьмерки и запишите в  $D_8$  $300_{10} =$
- 4. Переведите D10 = 128,35 юв D2, D8, D16
- 5. Переведите  $D_{16}$ -JD<sub>10</sub> (без вычислений) ABCD<sub>16</sub> =

6. Вычислите значение выражения 11011 2 \* 10112 - 1112 , результат представьте в D10

- 7. Вычислите значение выражения:  $46_8 * 6_8 23_8$ , результат представьте в D<sub>10</sub>
- 8. Перемножьте числа:  $4E_{16}$  и  $A5_{16}$ , результат представьте в  $D_{10}$

### 6.6.6. Примерные вопросы к экзамену

- 1. Понятие информации. Методы воспроизведения и обработки данных.
- 2. Информационные процессы и системы.
- 3. Информационные ресурсы и технологии.
- 4. Сигнал. Данные. Методы обработки данных.
- 5. Информатика предмет и задачи.
- 6. Структура информатики и ее связь с другими науками.
- 7. Уровни передачи информации.
- 8. Меры информации синтаксического уровня.

9. Структурный подход Хартли к измерению количества информации.

10. Статистический подход Шеннона измерению количества информации.

- 11. Энтропия и информация. Формула Шеннона.
- 12. Семантическая мера информации. Тезаурус.
- 13. Прагматическая мера информации.
- 14. Качество информации.
- 15. Виды и формы представления информации в информационных системах.

16. Понятие системы счисления. Позиционные и непозиционные системы счисления. Базис и основание СС.

17. Перевод чисел из десятичной системы счисления в недесятичную. Пример.

18. Перевод чисел из недесятичной системы счисления в десятичную. Пример.

- 19. Представление числовой информации в цифровых автоматах. Пример.
- 20. Представление символьной информации в ЭВМ.
- 21. Представление графической информации в ЭВМ.
- 22. Кодирование звуковой информации.
- 23. Классификация ЭВМ по этапам создания
- 24. Классификация ЭВМ по принципу действия.
- 25. Классификация ЭВМ по назначению.
- 26. Классификация ЭВМ по размерам и функциональным возможностям.
- 27. Понятие архитектуры ЭВМ.
- 28. Понятие структуры ЭВМ.
- 29. Базовая аппаратная конфигурация эвм.
- 30. Вилы памяти ПК.
- 31. Периферийные устройства ввода информации.
- 32. Периферийные устройства вывода информации.
- 33. Периферийные устройства ввода/вывода информации.
- 34. Определение и классификация программного обеспечения.
- 35. Системное программное обеспечение: базовое и сервисное ПО.
- 36. Операционные системы. Назначение и функции ОС. Классификация ОС.
- 37. Прикладное программное обеспечение Понятие пакета.
- 38. Инструментарий технологии программирования.
- 39. Моделирование как метод познания. Понятие модели.
- 40. Классификация и формы представления моделей.
- 41. Основные понятия математического моделирования.
- 42.Информационная модель объекта.
- 43.Интеллектуальные системы решения вычислительных задач и моделирования.
- 44.Понятие алгоритма.
- 45.Способы записи алгоритмов.
- 46.Свойства алгоритмов.
- 47.Запись алгоритмов в виде блок-схем.
- 48.Базовые структуры алгоритмов.
- 49.ЭВМ как исполнитель алгоритмов.
- 50.Понятие о структурном программировании.
- 51.Процедурное программирование.
- 52.Объектно-ориентированное программирование.
- 53.Декларативное программирование.
- 54.Средства разработки программ.
- 55.Уровни и основные понятия языков программирования.
- 56.Классификация языков программирования.
- 57.Элементы языков программирования.
- 58.Основные этапы решения задач на ЭВМ.
- 59.Цели и задачи разработки программного обеспечения.
- 60.Общие принципы разработки программного обеспечения.
- 61.Жизненный цикл программного обеспечения.
- 62.Понятие Базы данных и системы управления базами данных.
- 63.Классификация БД. Виды моделей СУБД.
- 64.Назначение и классификация компьютерных сетей.
- 65.Основные топологии ЛВС.
- 66.Организационные и технические средства защиты информации.
- 67.Понятие файла, каталога, папки. Правила образования имен файлов.
- 68.Windows. Рабочий стол. Панель задач.
- 69.Windows. Работа с приложением «проводник». Структура окон проводника при работе в однооконном и двухоконном режимах.

70.Windows. Основные типы окон в Windows. Элементы окна, управление окнами.

- 71.Windows. Окна, строка меню. Панель инструментов.
- 72.Windows. Стандартные программы Windows.
- 73.Windows. Поиск файлов и папок.
- 74.Windows. Способы запуска приложений и открытия документов.
- 75.Windows. Объекты рабочего стола и использование манипулятора «мышь». Контекстные меню объектов.
- 76.MicrosoftWord. Запуск программы; вид окна после запуска.
- 77.MicrosoftWord. Строка меню, панели инструментов.
- 78.MicrosoftWord. Сохранение документа на винчестере; на внешнем носителе.
- 79.MicrosoftWord. Работа с фрагментами текста. Меню Формат.
- 80.MicrosoftWord. Работа с линейкой. Внедрение в текст рисунков и таблиц.
- 81.MicrosoftWord. Автоматическое создание оглавления.
- 82.MicrosoftWord. Режим Автозамены. Абзац, его характеристики и действия над ним.

83.MicrosoftWord. В чем смысл разбиения текстового документа на страницы и на разделы? Как реализовать эту операцию в Word?

- 84.MicrosoftWord. Виды списков. Способы создания. Алгоритм создания многоуровневого списка.
- 85.MicrosoftWord. Создание и форматирование таблиц, вычисления в таблицах. Редактор формул.
- 86.Электронные таблицы: назначение и области применения.
- 87.MicrosoftExcel. Запуск программы; вид окна после запуска.

88.MicrosoftExcel. Строка меню, панели инструментов. Абсолютные и относительные ссылки.

- 89.MicrosoftExcel. Имена ячеек, диапазон ячеек; типы данных в ячейках.
- 90.MicrosoftExcel. Построение графиков и диаграмм.
- 91.MicrosoftExcel. Правила построения формул. Мастер функций и использование стандартных функций.

# **7. УЧЕБНО-МЕТОДИЧЕСКОЕ И МАТЕРИАЛЬНО-ТЕХНИЧЕСКОЕ ОБЕСПЕЧЕНИЕ ДИСЦИПЛИНЫ(МОДУЛЯ) ИНФОРМАТИКА**

### **7.1. Учебная литература:**

### **Основная литература**

- 1. Коноплева И.А. Информационные технологии. М.: Проспект, 2015
- 2. Корнеев И.К. Информационные технологии в работе с документами. М.: Проспект, 2016
- 3. Михеева Е.В. Информационные технологии в профессиональной деятельности. - М.: Академия, 2013.
- 4. Просветов Г.И. Анализ данных с помощью *Excel*. Задачи и решения. М.: Альфа-Пресс, 2015.
- 5. Алексеев А.П.Сборник лабораторных работ по дисциплине «Информатика».

Изд.: Поволжский государственный университет телекоммуникаций и информатики, 2015

6. Нечта И.В. Введение в информатику. Учебно-методическое пособие

Изд.**:**Сибирский государственный университет телекоммуникаций и информатики, 2016

### **Дополнительная литература**

1. Кедрова, Г.Е. Информатика для гуманитариев. М.: Издательство Юрайт 2016.

2. Гаврилов М.В., Климов В.А. Информатика и информационные технологии.

М.: Издательство Юрайт, 2014 .

3. Г.С. Гохберг. Информационные технологии М.: Издательский центр "Академия", 2014

4. Абрамян М. Э. Практикум по информатике для гуманитариев. Работа с текстовыми документами, электронными таблицами и базами данных в системе MicrosoftOffice

### **7.2. Интернет-ресурсы**

1. Электронная библиотека EastView

[http://www.dlib.eastview.com](http://www.dlib.eastview.com/)

Доступ возможен с любого компьютера, включённого в университетскую сеть ИнгГУ

2. Справочно-правовая система «Консультант-плюс»

[http://www.consultant.ru](http://www.consultant.ru/)

Доступ возможен с любого компьютера, включённого в университетскую сеть ИнгГУ

3. База данных «Полпред»

[http://www.polpred.com](http://www.polpred.com/)

Доступ возможен с любого компьютера, включённого в университетскую сеть ИнгГУ

4. Информационная система «Единое окно доступа к образовательным ресурсам

[http://www.window.edu.ru](http://www.window.edu.ru/)

Свободный доступ по сети Интернет

5. Сайт Высшей аттестационной комиссии

[http://www.studmedlib.ru](http://www.studmedlib.ru/)

Свободный доступ по сети Интернет

6. В помощь аспирантам

[http://www.dis.finansy.ru](http://www.dis.finansy.ru/)

Свободный доступ по сети Интернет

7. Elsevier

[http://www.sciencedirect.com;](http://www.sciencedirect.com/)

Свободный доступ по сети Интернет

### 8. Консультация студента

### [http://www.vak.ed.gov.ru](http://www.vak.ed.gov.ru/)

Доступ возможен с любого компьютера, включённого в университетскую сеть ИнгГУ

### **7.3. Программное обеспечение**

Лицензионное программное обеспечение для проведения лабораторных занятий:

- *Microsoft Windows*
- [программы анализа и лингвистической обработки текстов;](https://rvb.ru/soft/catalogue/catalogue.html#TextAnalysis)
- [программы преобразования текстов;](https://rvb.ru/soft/catalogue/catalogue.html#TextTransform)
- [психолингвистические программы;](https://rvb.ru/soft/catalogue/catalogue.html#PsiLingustics)
- [генераторы текстов и "говорящие" программы;](https://rvb.ru/soft/catalogue/catalogue.html#TextGenerators)
- [системы обработки естественного языка.](https://rvb.ru/soft/catalogue/catalogue.html#NLP)

### **7.4. Материально-техническое обеспечение**

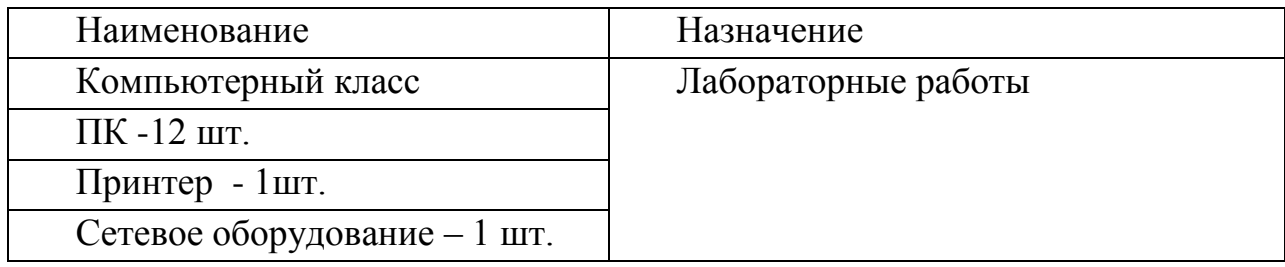

Рабочая программа дисциплины «Информатика» составлена в соответствии с требованиями ФГОС ВО по направлению подготовки 38.03.01 «Экономика», утвержденного приказом Министерства образования и науки Российской Федерации от «12» августа 2020 г. №954.

Программу составили:

1. \_\_\_ст. преподаватель кафедры математики и ИВТ Мурзабекова М.И. (Ф.И.О., должность, подпись)

Приложение

# **ФОНД ОЦЕНОЧНЫХ СРЕДСТВ ДИСЦИПЛИНЫ**

# **Б1.О.15 ИНФОРМАТИКА**

#### **Направление подготовки 38.03.01 ЭКОНОМИКА**

### **профиль подготовки «БУХГАЛТЕРСКИЙ УЧЕТ, АНАЛИЗ И АУДИТ»**

Квалификация выпускника

#### **БАКАЛАВР**

Форма обучения **очная**

# 1. Перечень компетенций с указанием этапов их формирования в процессе освоения образовательной программы

B процессе освоения образовательной программы компетенции формируются по следующим этапам:

- 1) начальный этап дает общее представление о виде деятельности, основных объектов профессиональной закономерностях функционирования деятельности, методов и алгоритмов решения практических задач;
- 2) основной этап позволяет решать типовые задачи, принимать профессиональные и управленческие решения по известным алгоритмам, правилам и методикам;
- $3)$ завершающий этап предполагает готовность решать практические задачи повышенной сложности, нетиповые задачи, принимать профессиональные и управленческие решения  $\mathbf{B}$ условиях неполной определенности, при недостаточном документальном, нормативном и методическом обеспечении.

При освоении дисциплины (модуля) компетенции, закрепленные за ней, реализуются по темам (разделам) дисциплины (модуля), в определенной степени (полностью или в оговоренной части) и на определенном этапе, что приведено в Таблице 1.

Таблица 1. Перечень компетенций с указанием этапов их формирования в процессе

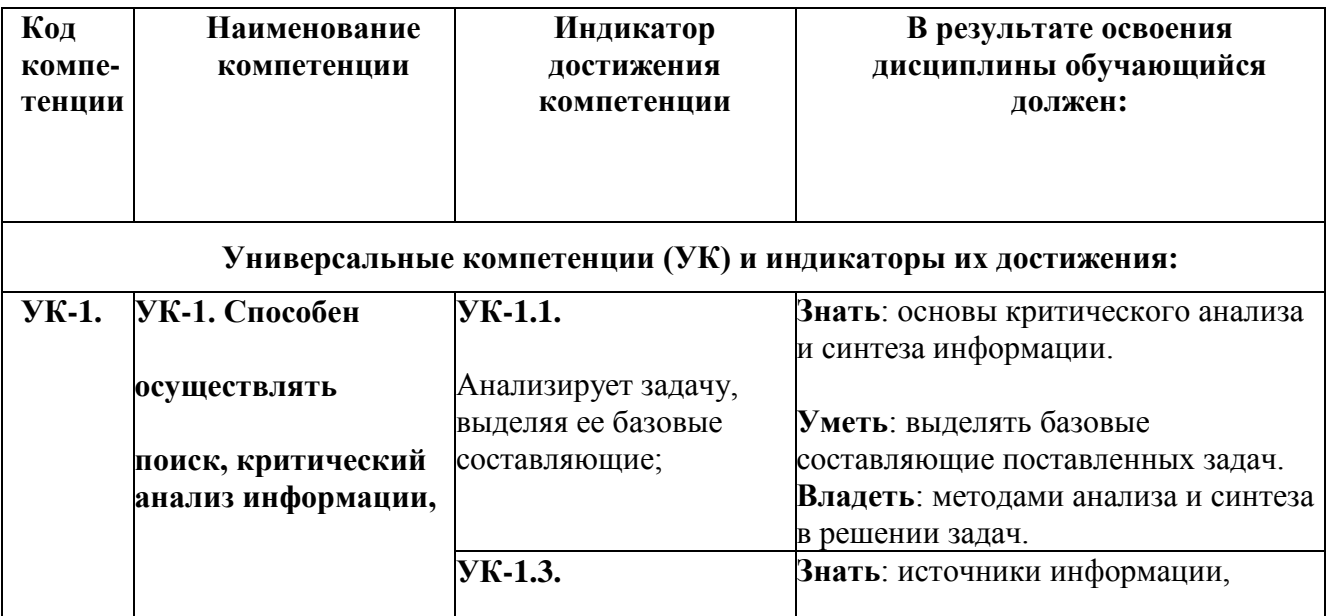

освоения образовательной программы

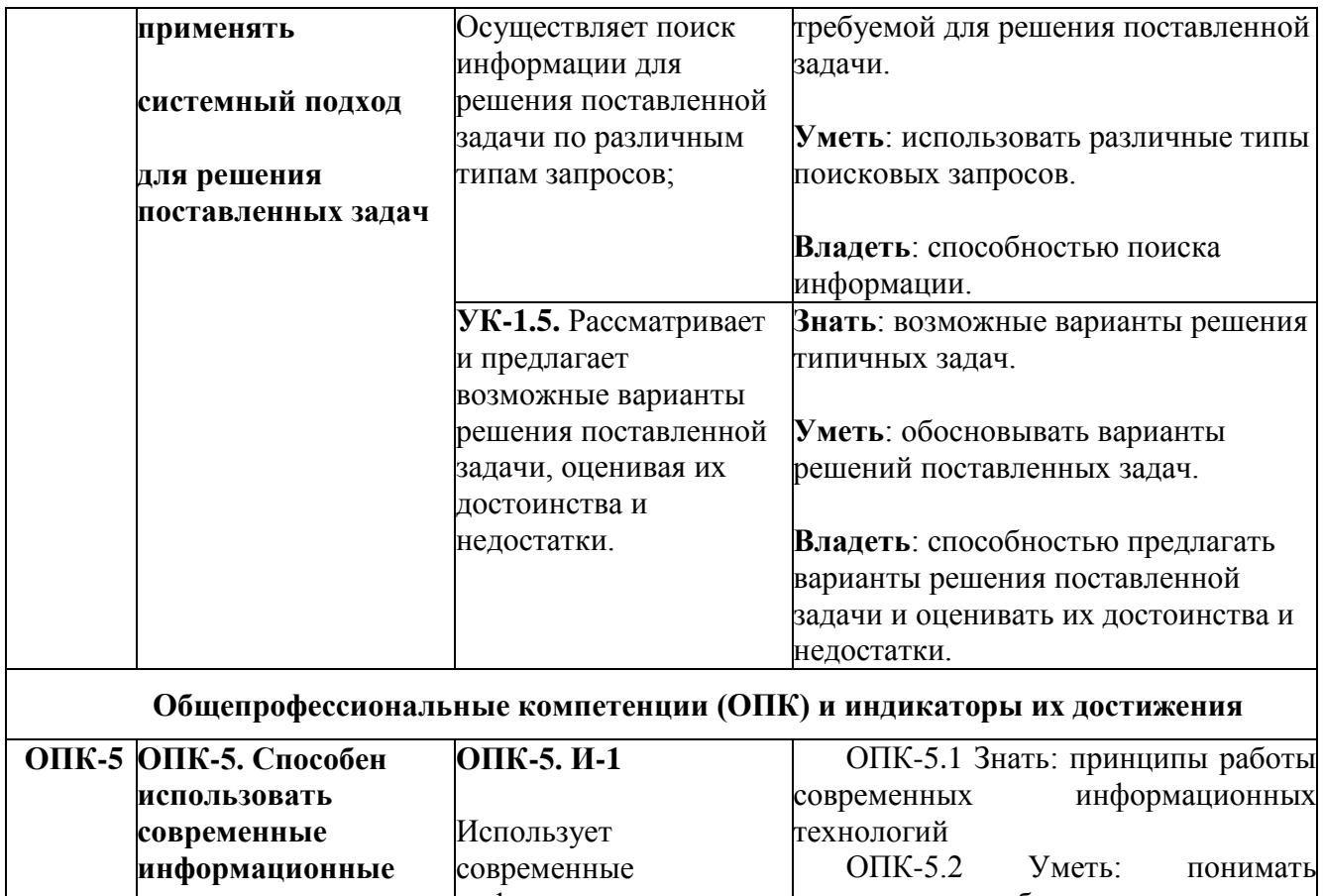

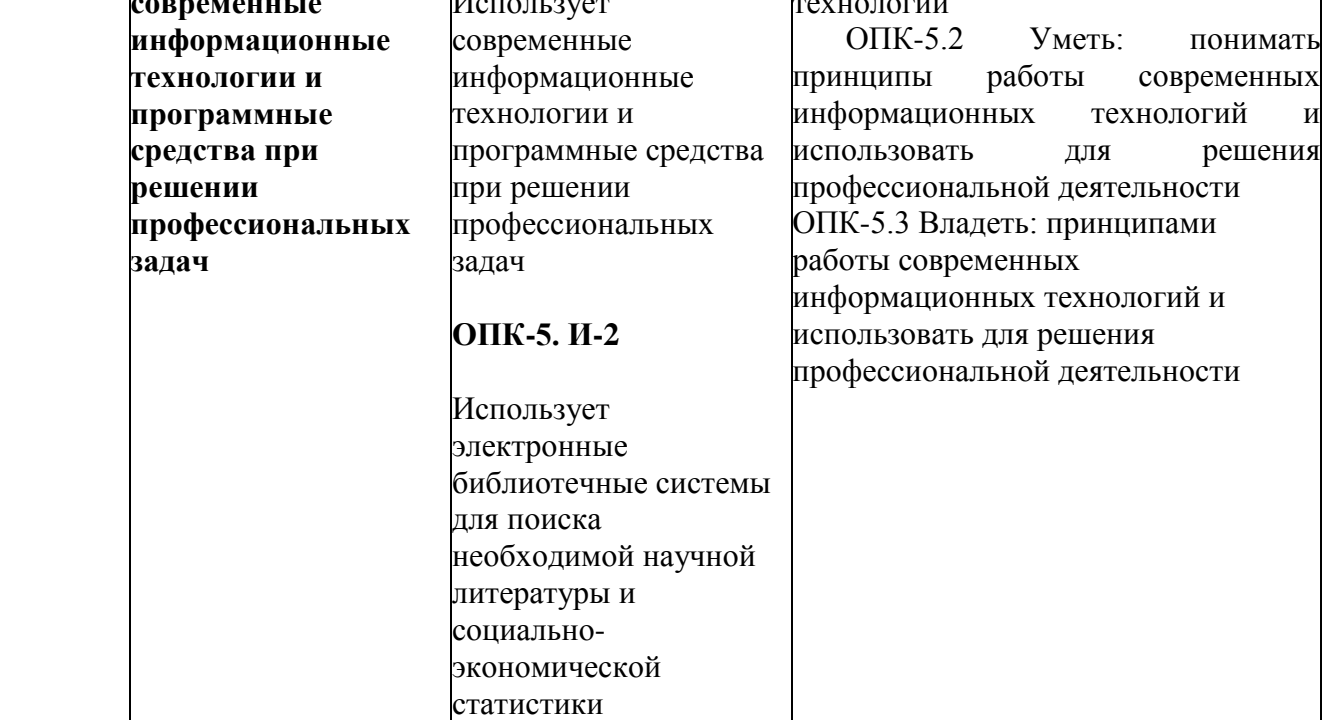

#### **2.Критерии оценивания образовательных результатов обучающегося во время**

#### **промежуточной аттестации**

#### Экзамен

Экзамен - итоговая форма оценки знаний.

Проводится в заданный срок, согласно графику учебного процесса.

Критерии оценки при проведении экзамена:

Оценка «отлично» ставится, если студент обнаружил полное знание учебно-программного материала, успешно выполняет предусмотренные в программе задания, усвоил основную литературу, рекомендованную в программе. Ответ полный и правильный на основании изученного материала. Выдвинутые положения аргументированы и иллюстрированы примерами. Материал изложен в определенной логической последовательности, осознанно, литературным языком, с использованием современных научных терминов; ответ самостоятельный. Студент уверенно отвечает на дополнительные вопросы

Оценка «хорошо» ставится в том случае, когда студент обнаруживает полное знание учебного материала, демонстрирует систематический характер знаний по дисциплине. Ответ полный и правильный, подтвержден примерами; но их обоснование не аргументировано, отсутствует собственная точка зрения. Материал изложен в определенной логической последовательности, при этом допущены 2- 3 несущественные погрешности, исправленные по требованию экзаменатора. Студент испытывает незначительные трудности в ответах на дополнительные вопросы. Материал изложен осознанно, самостоятельно, с использованием современных научных терминов, литературным языком, при этом могут допускаться некоторые погрешности в ответе на зачете, если студент обладает необходимыми знаниями для их устранения под руководством преподавателя.

Оценка «удовлетворительно» ставится в том случае, когда студент обнаруживает знание основного программного материала по дисциплине, но допускает погрешности в ответе. Ответ недостаточно логически выстроен, самостоятелен. Основные понятия употреблены правильно, но обнаруживается недостаточное раскрытие теоретического материала. Выдвигаемые положения недостаточно аргументированы и не подтверждены примерами; ответ носит преимущественно описательный характер. Студент испытывает достаточные трудности в ответах на вопросы. Научная терминология используется недостаточно.

Оценка «неудовлетворительно» выставляется студенту, обнаружившему проблемы в знаниях основного учебного материала по дисциплине. При ответе обнаружено непонимание студентом основного содержания теоретического материала по дисциплине. При ответе обнаружено непонимание студентом основного содержания теоретического материала или допущен ряд существенных ошибок, которые студент не может исправить при наводящих вопросах экзаменатора. Студент подменил научное обоснование проблем рассуждением

бытового плана. Ответ носит поверхностный характер; наблюдаются неточности в использовании научной терминологии.

3. Типовые контрольные задания или иные материалы, необходимые для оценивания знаний, умений, навыков и (или) опыта деятельности, характеризующих этапы формирования компетенций

#### 3.1. Типовой вариант задания на лабораторную работу

#### Задание №1

1. Откройте любой текст из папки.

2. Отработайте различные способы копирования, перемещения и удаления фрагментов текста с помощью мыши и клавиатуры.

3. Создайте следующие элементы Автозамены и используйте их при наборе и редактировании текста:

• при вводе текста первая буква в предложении заменяется на прописную; сделайте так, чтобы это не происходило после словосочетаний см., рис., табл.,  $T.A., T.e.,$ 

• при вводе кавычек "\_", чтобы они не заменялись на « ».

4. Проверьте, как работает режим Автозамены.

5. Создайте три элемента Автотекста при вводе, в которых будут находиться часто повторяющиеся выражения, и вставьте их на свободное место документа.

6. Найдите синонимы, антонимы и значение слова Прежде, а также еще для любых двух слов, у которых есть антонимы.

7. С помощью режима вставки символов определите, как с клавиатуры можно ввести длинное тире (-).

#### Залание № 2

Создайте новый документ и добавьте в него следующие многоуровневые списки:

#### Список 1

Статья I. Основы алгоритмизации и программирования.

Раздел 1.01 Алгоритмизация:

а) Алгоритмы и способы их описания;

b) Составление алгоритма на языке блок-схем;

c) Базовые управляющие конструкции алгоритмов.

Раздел 1.02 Программирование:

a) Символы, простейшие конструкции и операторы языка Паскаль;

b) Операции и выражения:

(i) Арифметические выражения;

(ii) Логические выражения;

c) Процедуры и функции.

Статья II. Текстовый процессор Word.

Раздел 2.01 Использование редактора формул.

Раздел 2.02 Установка списков:

a) Маркированный список;

b) Нумерованный список;

c) Многоуровневый список.

# **Список 2**

Автомобильный транспорт:

a) Легковой:

1) Жигули;

2) Волга;

3) Москвич.

b) Грузовой:

1) Камаз;

2) Краз;

3) Газ;

4) Маз.

Воздушный транспорт:

a) Пассажирский:

1) Ту 154;

2) Ан 24.

b) Военный:

- 1) Cy 29;
- 2) Миг 25.

### 3.2. Типовой тест промежуточной аттестации

### 1. Информатика - это наука о

1) расположении информации на технических носителях;

2) информации, ее хранении и сортировке данных;

3) информации, ее свойствах, способах представления, методах сбора, обработки, хранения и передачи; +

4) применении компьютера в учебном процессе.

### 2. Папирус, книги и дискеты позволяют...

- 1) хранить информацию; +
- 2) преобразовывать информацию;
- 3) перерабатывать информацию;
- 4) создавать информацию.

# 3.Что понимают под информацией?

- 1. Это свойство объекта.
- 2. Часть окружающего нас мира.
- 3. Это сведения о чем-либо. +

### 4. Какое утверждение неверно?

- 1. Информация может быть текстовая.
- 2. Информация может быть звуковая.
- 3. Информация не может быть в графическом виде. +

### 5. Какое утверждение верно?

- 1. Информацию нельзя хранить и передавать.
- 2. Информацию можно преобразовывать и передавать. +
- 3. Информация часть окружающего нас мира.

### **6.В информатике количество информации определяется как**

#### **1) достоверность информации;**

- 2) скорость передачи информации;
- 3) мера уменьшения неопределённости; +
- 4) объём оперативной памяти.

### **7. Устройство обмена информацией с другими компьютерами через**

### **телефонную сеть - это:**

- 1) телефон;
- 2) сеть;
- 3) кабель;
- 4) модем;+

# **8.Программа, обеспечивающая взаимодействие операционной системы с**

### **периферийным устройством (принтером, дисководом, дисплеем и т.п.) - это:**

- 1) транслятор
- 2) контроллер
- 3) драйвер+
- 4) компилятор
- 5) операционная система.

### **9. Компакт-диск (CD, DVD) – это:**

- 1) диск малого размера;
- 2) магнитный диск с высокой плотностью записи информации;
- 3) оптический диск, информация с которого считывается лазерным лучом; +
- 5) сменный магнитный диск малого размера.

### **10. Файл – это:**

- 1) имя, данное программе или данным, используемым в компьютере;
- 2) именованная последовательность данных, размещенных на внешнем носителе+
- 3) команда операционной системы, обеспечивающая работу с данными;
- 4) программа, помещенная в память и готовая к исполнению;
- 5) данные, размещенные в памяти и используемые какой-либо программой.

# **15.Производительность работы компьютера (быстрота выполнения операций) зависят от…**

- 1) размера экрана дисплея
- 2) частоты процессора +
- 3) напряжения питания
- 4) быстроты нажатия на клавиш

# **11.Какое действие не рекомендуется производить при включенном компьютере?**

- 1) вставлять / вынимать дискету
- 2) отключать / подключать внешние устройства+
- 3) перезагружать компьютер, нажимая на кнопку RESET
- 4) перезагружать компьютер, нажимая на клавиши CTRL-ALT-DEL

### **12.Из чего состоит базовый комплект компьютера?**

- 1. Системный блок, клавиатура.
- 2. Монитор, клавиатура, мышь.
- 3. Системный блок, клавиатура, монитор, мышь. +

### **13.Верно высказывание**

- 1. Клавиатура устройство ввода информации. +
- 2. Монитор устройство передачи.
- 3. Мышь устройство печати.
- 4. Принтер устройство ввода информации.

### **14.Какой клавишей включается малая цифровая клавиатура?**

- 1. Caps Lock.
- 2. Num Lock.+

 $3.$  Tab.

 $4.$  Ctrl.

# 15.Что называется алгоритмом?

1) последовательность команд, которую может выполнить исполнитель +

- 2) система команд исполнителя
- 3) нумерованная последовательность строк
- 4) ненумерованная последовательность строк

# 16. Что такое исполнитель алгоритма?

- 1) Это список команд для решения поставленной задачи.
- 2) Это программа, составленная по заданному алгоритму.

3) Это объект, который способен понимать и исполнять команды, указанные в алгоритме.+

# 17. Какой линией подчеркнуты грамматические ошибки в тексте?

- 1) Синий волнистой
- 2) Красной волнистой+
- 3) Зеленой волнистой
- 4) Красной прямой толстой

18. В электронных таблицах Excel, чтобы переименовать лист нужно:

- 1) Зайти в меню Разметка страницы Заголовки
- 2) Зайти в меню Данные Сортировка и фильтр
- 3) Зайти в меню Вставка Объект
- 4) Правой кнопкой мыши щелкнуть по вкладке Лист и выбрать меню Переименовать+
- 5) Дважды щелкнуть левой кнопкой мыши по вкладке Лист и заменить текст заголовка

#### *3.3. Перечень тем рефератов*

- 1. Аппаратное обеспечение ПК.
- 2. Основные характеристики ПК и принципы его выбора.
- 3. История развития вычислительной техники.
- 4. Тенденции развития вычислительных систем.
- 5. Периферийные устройства ввода-вывода.
- 6. Внутреннее устройство системного блока.
- 7. Организация памяти в ПК.
- 8. Внешняя память ПК: классификация, характеристики.
- 9. Операционная система *MicrosoftWindows*. Область ее применения и возможности.
- 10.Сетевые возможности *Windows*.
- 11.Работа с файлами и папками в *Windows*.
- 12.Файловые системы *Windows*.
- 13.Текстовый процессор *Word*. Его использование в профессиональной деятельности.
- 14.Макросы в текстовом процессоре *Word*.
- 15.Стили и шаблоны в текстовом процессоре *Word*.
- 16.Электронные таблицы *Excel.* Их использование в профессиональной деятельности.
- 17.Использование *MicrosoftExcel* в маркетинговой деятельности.
- 18.Структура и функциональная организация локальных сетей.
- 19.Internet и его возможности.
- 20.Информационные услуги Internet.
- 21.Использование ресурсов Internet в профессиональной деятельности.
- 22.*WorldWideWeb* "Всемирная паутина".
- 23.Перспективы развития сети Internet.
- 24.Применение автоматизированных информационных систем в профессиональной работе.
- 25.Использование информационных технологий в профессиональной работе.

#### **3.4. Кейс-задание**

Пример задания

Кейс 1

#### Задание № 1

Олимпиада по программированию оценивается по сумме очков, полученных за каждую из трех задач, плюс 10 % от набранной суммы для учащихся младше 10-го класса. Участники, набравшие 27 баллов и более, получают диплом 1 степени, 25-26 баллов - диплом 2 степени, 23-24 балла - диплом 3 степени. Участники, набравшие меньше 23 баллов, получают поощрительные грамоты. Введите в электронную таблицу исходные данные (слова можно сокращать).

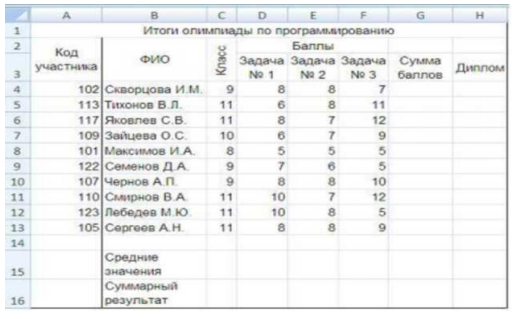

Введите в электронную таблицу формулы для расчета:

- значений в столбцах G и H (в обоих случаях используйте логическую функцию «ЕСЛИ»);
- средних значений в ячейках D15, E15, F15;
- общей суммы баллов по всем участникам в ячейке G16.

По полученным расчетам установите соответствие между наградами олимпиады и участниками, их получившими:

диплом 1 -й степени

диплом 2-й степени

диплом 3-й степени

Варианты ответов:

#### *Укажите соответствие для каждого нумерованного элемента*

*задания* Скворцова И. М

Зайцева О. С.

Яковлев С. В.

Лебедев М. Ю Задание

#### N<sup>o</sup> 2

Олимпиада по программированию оценивается по сумме очков, полученных за каждую из трех задач, плюс 10 % от набранной суммы для учащихся младше 10-го класса. Участники, набравшие 27 баллов и более, получают диплом 1 степени, 25-26 баллов - диплом 2 степени, 23-24 балла - диплом 3 степени. Участники, набравшие меньше 23 баллов, получают поощрительные грамоты.

Проанализируйте диаграмму, приведенную ниже, в соответствии с предлагаемыми вариантами ответов.

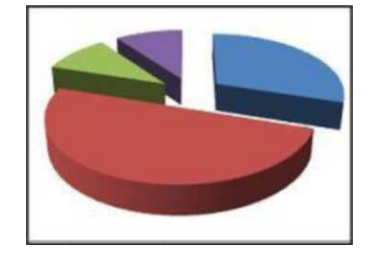

Приведенная на рисунке диаграмма отображает Варианты ответа:

распределение участников по классам обучения победителя распределение участников по категориям награжденных вклад баллов за каждую задачу в общий результат результаты четырех лучших участников

#### Задание № 3

Олимпиада по программированию оценивается по сумме очков, полученных за каждую из трех задач, плюс 10 % от набранной суммы для учащихся младше 10-го класса. Участники, набравшие 27 баллов и более, получают диплом 1 степени, 25-26 баллов - диплом 2 степени, 23-24 балла - диплом 3 степени. Участники, набравшие меньше 23 баллов, получают поощрительные грамоты. Определите учащегося, показавшего 3-й результат.

В поле ответа введите через запятую без пробелов фамилию этого учащегося и сумму его баллов (например, Иванов,35). Варианты ответа: Введите ответ:

#### Кейс 2

#### Задание № 1

Допустим, что Вы устраиваетесь на работу. Среди требований к претенденту одним из главных является его ИКТ-компетентность.

На собеседовании Вы должны продемонстрировать знания, умения и навыки при работе с графическим и текстовым редакторами, уверенное использование Интернета. Для размещения графических изображений на Web-страницах в Интернете часто используется растровый формат ... Варианты ответа:

#### **JPEGCD**

#### RBMPHT

ML

#### Задание № 2

Допустим, что Вы устраиваетесь на работу. Среди требований к претенденту одним из главных является его ИКТ-компетентность.

На собеседовании Вы должны продемонстрировать знания, умения и навыки при работе с графическим и текстовым редакторами, уверенное использование Интернета. Имеются два фрагмента одного и того

же текста.

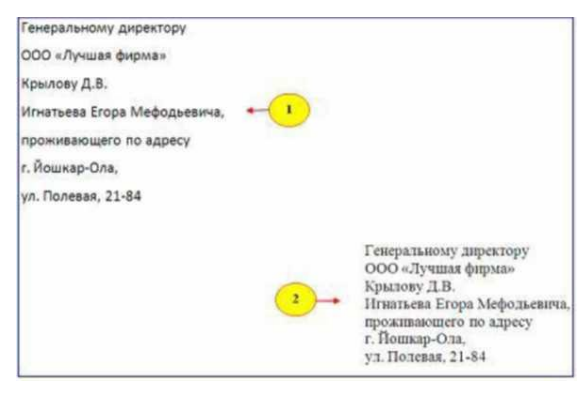

Для первого и второго фрагментов текста различаются следующие параметры символов и абзацев . Варианты ответа:

#### *Укажите не менее двух вариантов ответа*

отступ первой строки отступ слева междустрочный интервал начертание шрифта

Задание № 3

Допустим, что Вы устраиваетесь на работу. Среди требований к претенденту одним из главных является его ИКТ-компетентность.

На собеседовании Вы должны продемонстрировать знания, умения и навыки при работе с графическим и текстовым редакторами, уверенное использование Интернета.

Доступ к текстовому документу WOk, который находится на сервере fftp, относящемся к системе образования (образовательный ресурс) и расположенном на территории Российской Федерации, осуществляется по протоколу http. Запишите адрес указанного файла (универсальный указатель ресурса) в сети Интернет. Элементы URL-адреса:

Варианты ответа: Введите ответ:

#### 3.5. Примерные практические контрольные задания (ПКЗ)

#### Пример задания

Задания составлены по десятивариантной системе (приведен один из вариантов). Вариант N контрольной работы по теме «Позиционные Системы Счисления» раздела дисциплины «Количество и качество информации. Виды и формы представления информации в ИС»:

- 1. Сравнить числа в D<sub>10</sub>:  $46_8 + 52_8$  и  $11011_2 * 111_2$
- 2. Расположить числа в порядке возрастания в  $D_{10}$ :  $100_8$  1101001<sub>2</sub> 142<sub>10</sub> 6E16
- 3. Разложите число по степеням восьмерки и запишите в  $D_8$  300<sub>10</sub> =
- 4. Переведите D10 = 128,35ю в D2, D8, D16
- 5. Переведите  $D_{16}$ - $JD_{10}$  (без вычислений) ABCD<sub>16</sub> =
- 6. Вычислите значение выражения 11011 2  $*$  10112 1112 , результат представьте в D10
- 7. Вычислите значение выражения:  $46_8 * 6_8 23_8$ , результат представьте в D<sub>10</sub>
- 8. Перемножьте числа:  $4E_{16}$  и  $A5_{16}$ , результат представьте в  $D_{10}$

#### 3.6. Примерные вопросы к экзамену

- 1. Понятие информации. Методы воспроизведения и обработки данных.
- 2. Информационные процессы и системы.
- 3. Информационные ресурсы и технологии.
- 4. Сигнал. Данные. Методы обработки данных.
- 5. Информатика предмет и задачи.
- 6. Структура информатики и ее связь с другими науками.
- 7. Уровни передачи информации.
- 8. Меры информации синтаксического уровня.
- 9. Структурный подход Хартли к измерению количества информации.
- 10. Статистический подход Шеннона измерению количества информации.
- 11. Энтропия и информация. Формула Шеннона.
- 12. Семантическая мера информации. Тезаурус.
- 13. Прагматическая мера информации.
- 14. Качество информации.

15. Виды и формы представления информации в информационных системах.

16. Понятие системы счисления. Позиционные и непозиционные системы счисления. Базис и основание СС.

- 17. Перевод чисел из десятичной системы счисления в недесятичную. Пример.
- 18. Перевод чисел из недесятичной системы счисления в десятичную. Пример.
- 19. Представление числовой информации в цифровых автоматах. Пример.
- 20. Представление символьной информации в ЭВМ.
- 21. Представление графической информации в ЭВМ.
- 22. Кодирование звуковой информации.
- 23. Классификация ЭВМ по этапам создания
- 24. Классификация ЭВМ по принципу действия.
- 25. Классификация ЭВМ по назначению.
- 26. Классификация ЭВМ по размерам и функциональным возможностям.
- 27. Понятие архитектуры ЭВМ.
- 28. Понятие структуры ЭВМ.
- 29. Базовая аппаратная конфигурация эвм.
- 30. Виды памяти ПК.
- 31. Периферийные устройства ввода информации.
- 32. Периферийные устройства вывода информации.
- 33. Периферийные устройства ввода/вывода информации.
- 34. Определение и классификация программного обеспечения.
- 35. Системное программное обеспечение: базовое и сервисное ПО.
- 36. Операционные системы. Назначение и функции ОС. Классификация ОС.
- 37. Прикладное программное обеспечение Понятие пакета.
- 38. Инструментарий технологии программирования.
- 39. Моделирование как метод познания. Понятие модели.
- 40. Классификация и формы представления моделей.
- 41. Основные понятия математического моделирования.
- 42. Информационная модель объекта.
- 43. Интеллектуальные системы решения вычислительных задач и моделирования.
- 44. Понятие алгоритма.
- 45. Способы записи алгоритмов.
- 46. Свойства алгоритмов.
- 47. Запись алгоритмов в виде блок-схем.
- 48. Базовые структуры алгоритмов.
- 49. ЭВМ как исполнитель алгоритмов.
- 50. Понятие о структурном программировании.
- 51. Процедурное программирование.
- 52. Объектно-ориентированное программирование.
- 53. Декларативное программирование.
- 54. Средства разработки программ.
- 55. Уровни и основные понятия языков программирования.
- 56. Классификация языков программирования.
- 57. Элементы языков программирования.
- 58. Основные этапы решения задач на ЭВМ.
- 59. Цели и задачи разработки программного обеспечения.
- 60. Общие принципы разработки программного обеспечения.
- 61. Жизненный цикл программного обеспечения.
- 62. Понятие Базы данных и системы управления базами данных.
- 63. Классификация БД. Виды моделей СУБД.
- 64. Назначение и классификация компьютерных сетей.
- 65. Основные топологии ЛВС.
- 66. Организационные и технические средства защиты информации.
- 67. Понятие файла, каталога, папки. Правила образования имен файлов.
- 68. Windows. Рабочий стол. Панель задач.
- 69. Windows. Работа с приложением «проводник». Структура окон проводника при работе в однооконном и двухоконном режимах.
- 70. Windows. Основные типы окон в Windows. Элементы окна, управление окнами.
- 71. Windows. Окна, строка меню. Панель инструментов.
- 72. Windows. Стандартные программы Windows.
- 73. Windows. Поиск файлов и папок.
- 74. Windows. Способы запуска приложений и открытия документов.
- 75. Windows. Объекты рабочего стола и использование манипулятора «мышь». Контекстные меню объектов.
- 76. MicrosoftWord. Запуск программы; вид окна после запуска.
- 77. MicrosoftWord. Строка меню, панели инструментов.
- 78. MicrosoftWord. Сохранение документа на винчестере; на внешнем носителе.
- 79. MicrosoftWord. Работа с фрагментами текста. Меню Формат.
- 80. MicrosoftWord. Работа с линейкой. Внедрение в текст рисунков и таблиц.
- 81. MicrosoftWord. Автоматическое создание оглавления.
- 82. MicrosoftWord. Режим Автозамены. Абзац, его характеристики и действия над ним.

83. MicrosoftWord. В чем смысл разбиения текстового документа на страницы и на разделы? Как реализовать эту операцию в Word?

- 84. MicrosoftWord. Виды списков. Способы создания. Алгоритм создания многоуровневого списка.
- 85. MicrosoftWord. Создание и форматирование таблиц, вычисления в таблицах. Редактор формул.
- 86. Электронные таблицы: назначение и области применения.
- 87. MicrosoftExcel. Запуск программы; вид окна после запуска.
- 88. MicrosoftExcel. Строка меню, панели инструментов. Абсолютные и относительные ссылки.
- 89. MicrosoftExcel. Имена ячеек, диапазон ячеек; типы данных в ячейках.
- 90. MicrosoftExcel. Построение графиков и диаграмм.

91. MicrosoftExcel. Правила построения формул. Мастер функций и использование стандартных функций.

# 4. Методические материалы, определяющие процедуры оценивания достижения запланированных результатов обучения по дисциплине

#### Опрос устный

Опрос устный - диалог преподавателя со студентом, цель которого - систематизация и уточнение имеющихся у студента знаний, проверка его индивидуальных возможностей усвоения материала.

Устный опрос по основным терминам может проводится в начале/конце лекционного или практического занятия в течение 15 -20 мин. Либо устный опрос проводится в течение всего практического занятия по заранее выданной тематике. Выбранный преподавателем студент может отвечать с места либо у доски.

Критериями оценки устного опроса являются: правильность ответа на вопросы, степень раскрытия сущности вопроса.

Оценка «ОТЛИЧНО» — дан полный, всесторонний ответ на вопрос. Точность в определениях. Приведение примеров из практики.

Оценка «ХОРОШО» — дан неполный ответ на вопрос. Допущены неточности при ответе. Допущены неточности в основных определениях.

Оценка «УДОВЛСТВОРИТСЛЬНО» - имеются существенные недочеты при ответе. Вопрос раскрыт частично. Незнание базовых определений курса.

Оценка «Неудовлетворительно» — вопрос не раскрыт или дан неверный ответ.

#### Тесты

Тесты - инструмент, с помощью которого педагог оценивает степень достижения студентом требуемых знаний, умений, навыков. Составление теста включает в себя созлание выверенной системы вопросов, собственно процедуру проведения тестирования и способ измерения полученных результатов.

Критерии оценки теста: Оценка «отлично» выставляется при условии правильного ответа студента не менее чем 85 % тестовых заданий;

Оценка «ХОРОШО» выставляется при условии правильного ответа студента не менее чем 70 % тестовых заданий;

Оценка «УДОВЛЕТВОРИТЕЛЬНО» выставляется при условии правильного ответа студента не менее 51  $\%$ :

Оценка «Неудовлетворительно» выставляется при условии правильного ответа студента менее чем на 50 % тестовых заланий

#### Кейс - задания

Кейс - задания - проблемное задание, в котором обучающемуся предлагают осмыслить реальную профессионально-ориентированную ситуацию, необходимую для решения данной проблемы.

Студент самостоятельно формулирует цель, находит и собирает информацию, анализирует ее, выдвигает гипотезы, ищет варианты решения проблемы, формулирует выводы, обосновывает оптимальное решение ситуации.

Критерии оценки кейс-заданий: Отметка «отлично»—задание выполнено в полном объеме с соблюдением необходимой последовательности действий; в ответе правильно и аккуратно выполняет все записи, таблицы, рисунки, чертежи, графики, вычисления; правильно выполняет анализ ошибок. Отметка «хорошо»—задание выполнено правильно с учетом 1 -2 мелких погрешностей или 2-3 недочетов, исправленных самостоятельно по требованию преподавателя. Отметка

«удовлетворительно»—задание выполнено правильно не менее чем наполовину, допущены 1 -2 погрешности или одна грубая ошибка.

Отметка «неудовлетворительно»— допущены две (и более) грубые ошибки в ходе работы, которые обучающийся не может исправить даже по требованию преподавателя или задание не решено полностью.

#### Реферат

Критериями оценки реферата являются: новизна текста, обоснованность выбора источников литературы, степень раскрытия сущности вопроса, соблюдения требований к оформлению.

Оценка «отлично» — выполнены все требования к написанию реферата: обозначена проблема и обоснована её актуальность; сделан анализ различных точек зрения на рассматриваемую проблему и логично изложена собственная позиция; сформулированы выводы, тема раскрыта полностью, выдержан объём; соблюдены требования к внешнему оформлению.

Оценка «хорошо» — основные требования к реферату выполнены, но при этом допущены недочёты. В частности, имеются неточности в изложении материала; отсутствует логическая последовательность в суждениях; не выдержан объём реферата; имеются упущения в оформлении.

Оценка «удовлетворительно» — имеются существенные отступления от требований к реферированию. В частности: тема освещена лишь частично; допущены фактические ошибки в содержании реферата; отсутствуют выводы.

Оценка «неудовлетворительно» — тема реферата не раскрыта, обнаруживается существенное непонимание проблемы или реферат не представлен вовсе.

#### Практические контрольные задания (ПКЗ)

Критерии оценки практических контрольных заданий: Результат выполнения КР оценивается в баллах: "5" -отлично, "4" -хорошо, "3" -удовлетворительно, "2" -неудовлетворительно. Отметка «5» ставится, если:

- работа выполнена полностью;

- в решении нет математических ошибок (возможен один недочёт, описка, которая не является следствием незнания или непонимания учебного материала).

Отметка «4» ставится в следующих случаях:

- работа выполнена полностью, но допущены одна ошибка или есть два - три недочёта в выкладках решения;

Отметка «3» ставится, если:

- допущены две-три ошибки в вычислениях, при этом должно быть выполнено не менее 60% всей работы.

Отметка «2» ставится, если:

- допущены существенные ошибки, показавшие, что обучающийся не обладает обязательными умениями по данной теме в полной мере, при этом выполнено менее 60%.

#### Контрольная работа

Контрольная работа - средство промежуточного контроля остаточных знаний и умений, состоит из вопросов или заданий, которые студент должен решить, выполнить. Знакомство с основной и дополнительной литературой, включая справочные издания, зарубежные источники, конспект основных положений, терминов, сведений, требующих для запоминания и являющихся основополагающими в этой теме.

Критерии оценки контрольной работы для студентов заочного отделения:

Оценка «зачтено» ставится за полные ответы на все вопросы.

Оценка «не зачтено» ставится, если освещены не все вопросы требуемого материала или не описано главное в содержании вопросов, или письменная работа не сдана.

#### Коллоквиум

**Коллоквиум** (в переводе с латинского «беседа, разговор») – форма текущего контроля знаний студентов, которая проводится в виде собеседовании преподавателя и студента по самостоятельно подготовленной студентом теме.

Он применяется для проверки знаний по определенному разделу (или объемной теме) и принятия решения о том, можно ли переходить к изучению нового материала. Коллоквиум — это беседа со студентами, целью которой является выявление уровня овладения новыми знаниями. В отличие от семинара главное на коллоквиуме — это проверка знаний с целью их систематизации.

**Целью коллоквиума** является формирование у студента навыков анализа теоретических проблем на основе самостоятельного изучения учебной и научной литературы.

На коллоквиум выносятся крупные, проблемные, нередко спорные теоретические вопросы. Коллоквиум может проводиться по вопросам,

обсуждавшимся на семинарах. Конкретные вопросы для коллоквиума студентам не сообщаются, однако заранее формулируются преподавателем. Предполагаемый объем ответа не должен быть большим (примерно 1,5-2 минуты), чтобы преподаватель мог успеть опросить всех студентов.

#### **От студента требуется:**

- владение изученным в ходе учебного процесса материалом, относящимся к рассматриваемой проблеме;
- наличие собственного мнения по обсуждаемым вопросам и умение его аргументировать.

Коллоквиум — это не только форма контроля, но и метод углубления, закрепления знаний студентов, так как в ходе собеседования преподаватель разъясняет сложные вопросы, возникающие у студента в процессе изучения данного источника.

Задача коллоквиума добиться глубокого изучения отобранного материала, пробудить у студента стремление к чтению дополнительной экономической литературы.

#### **Подготовка к проведению коллоквиума.**

Подготовка к коллоквиуму предполагает несколько этапов:

1. Подготовка к коллоквиуму начинается с установочной консультации преподавателя, на которой он разъясняет развернутую тематику проблемы, рекомендует литературу для изучения и объясняет процедуру проведения коллоквиума.

2. Как правило, на самостоятельную подготовку к коллоквиуму студенту отводится 3–4 недели. Подготовка включает в себя изучение рекомендованной литературы и (по указанию преподавателя) конспектирование важнейших источников.

3. Коллоквиум проводится в форме индивидуальной беседы преподавателя с каждым студентом или беседы в небольших группах (3–5 человек).

4. Преподаватель задает несколько кратких конкретных вопросов, позволяющих выяснить степень добросовестности работы с литературой, контролирует конспект. Далее более подробно обсуждается какая-либо сторона проблемы, что позволяет оценить уровень понимания.

5. По итогам коллоквиума выставляется дифференцированная оценка, имеющая большой удельный вес в определении текущей успеваемости студента.

**Особенности и порядок сдачи коллоквиума.** Студент может себя считать готовым к сдаче коллоквиума по избранной работе, когда у него есть им лично составленный и обработанный конспект сдаваемой работы, он знает структуру работы в целом, содержание работы в целом или отдельных ее разделов (глав); умеет раскрыть рассматриваемые проблемы и высказать свое отношение к прочитанному и свои сомнения, а также знает, как убедить преподавателя в правоте своих суждений.

Проведение коллоквиума позволяет студенту приобрести опыт работы над первоисточниками, что в дальнейшем поможет с меньшими затратами времени работать над литературой по курсовой работе и при подготовке к экзаменам.